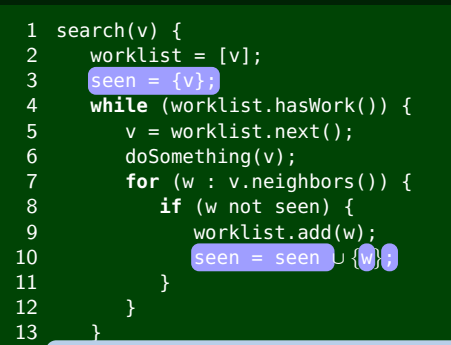

14 }

- <sup>1</sup> insist that the worklist take care of duplicates, and
- <sup>2</sup> avoid feeding duplicates to the worklist

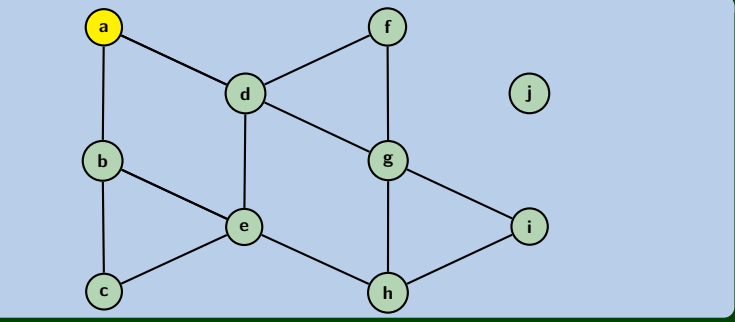

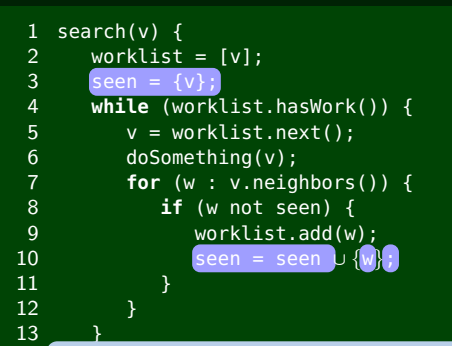

14 }

- <sup>1</sup> insist that the worklist take care of duplicates, and
- <sup>2</sup> avoid feeding duplicates to the worklist

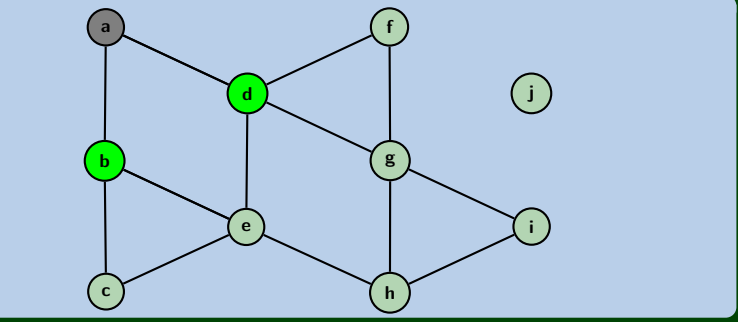

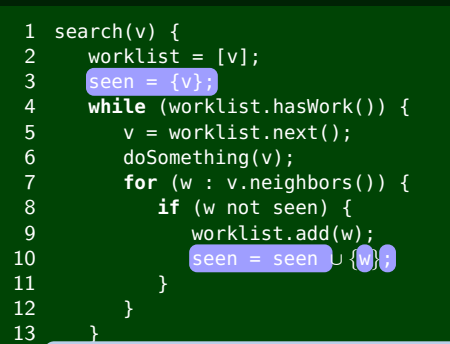

14 }

- <sup>1</sup> insist that the worklist take care of duplicates, and
- <sup>2</sup> avoid feeding duplicates to the worklist

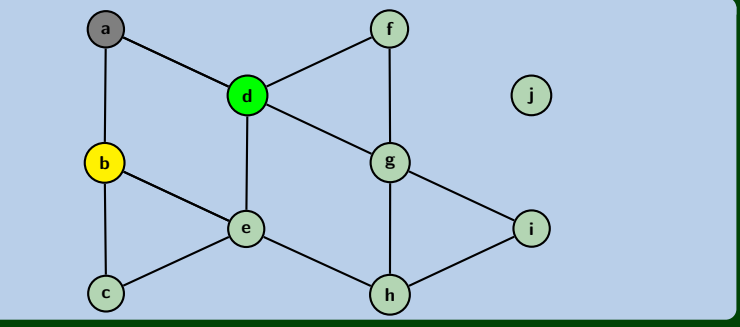

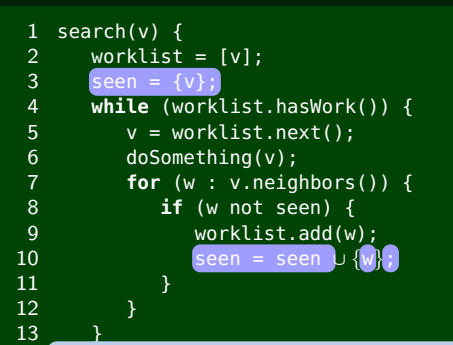

14 }

- <sup>1</sup> insist that the worklist take care of duplicates, and
- <sup>2</sup> avoid feeding duplicates to the worklist

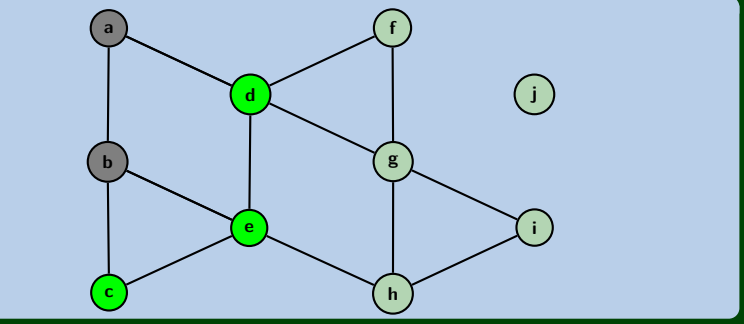

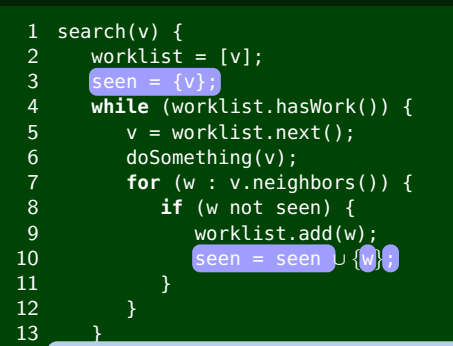

14 }

- <sup>1</sup> insist that the worklist take care of duplicates, and
- <sup>2</sup> avoid feeding duplicates to the worklist

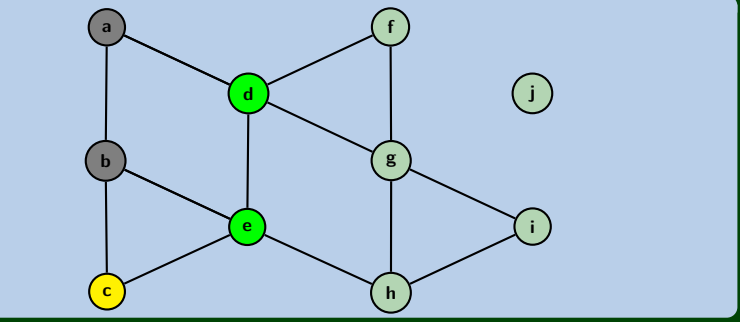

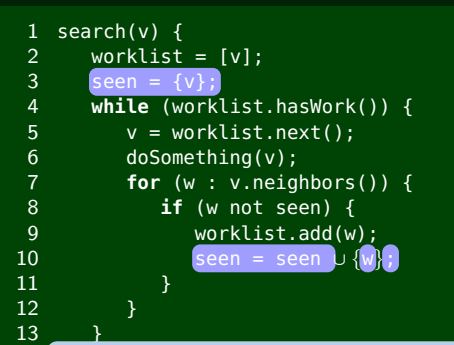

14 }

- <sup>1</sup> insist that the worklist take care of duplicates, and
- <sup>2</sup> avoid feeding duplicates to the worklist

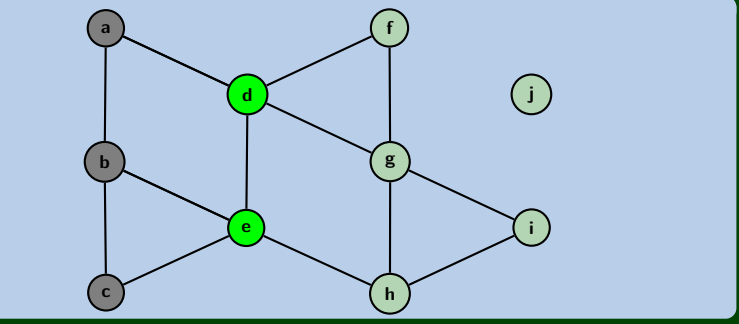

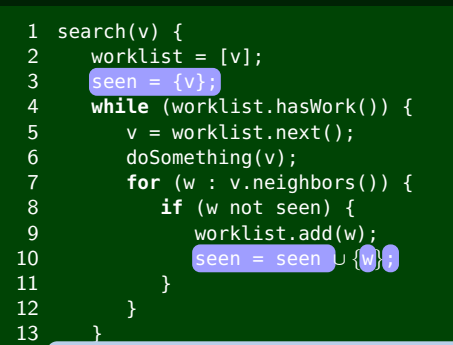

14 }

- <sup>1</sup> insist that the worklist take care of duplicates, and
- <sup>2</sup> avoid feeding duplicates to the worklist

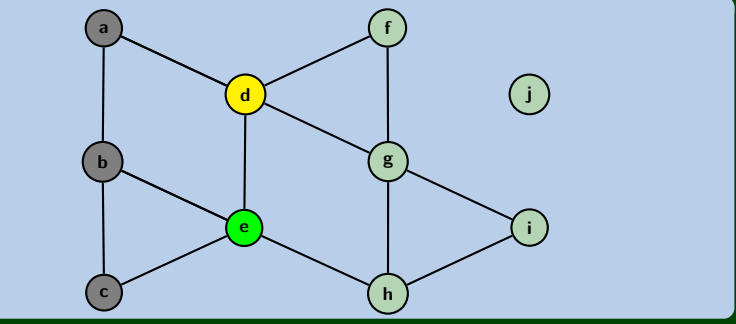

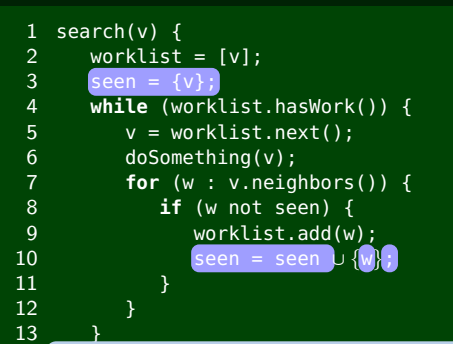

14 }

- <sup>1</sup> insist that the worklist take care of duplicates, and
- <sup>2</sup> avoid feeding duplicates to the worklist

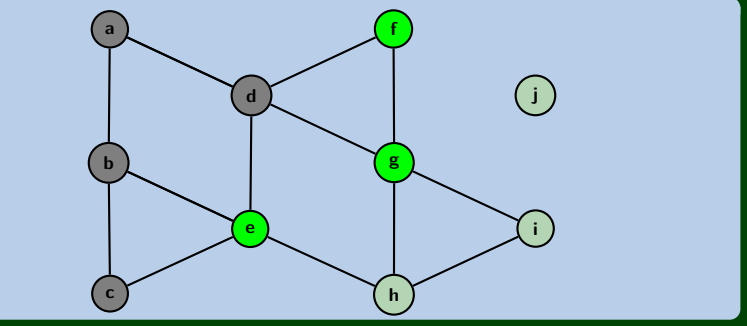

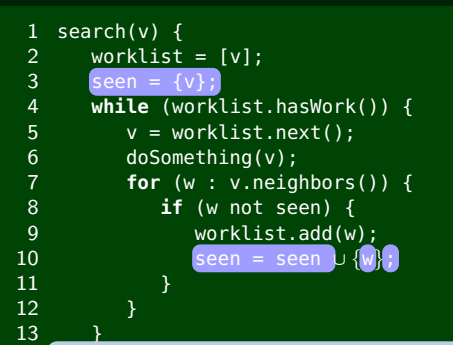

14 }

- <sup>1</sup> insist that the worklist take care of duplicates, and
- <sup>2</sup> avoid feeding duplicates to the worklist

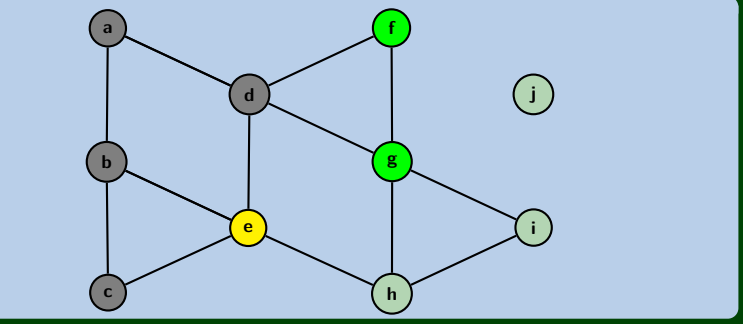

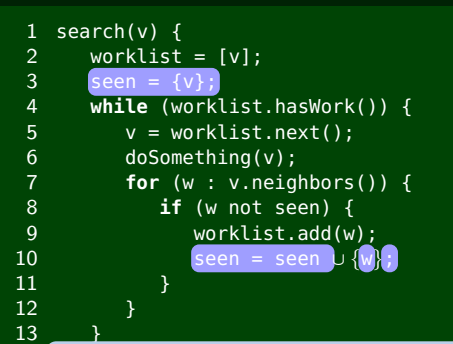

14 }

- <sup>1</sup> insist that the worklist take care of duplicates, and
- <sup>2</sup> avoid feeding duplicates to the worklist

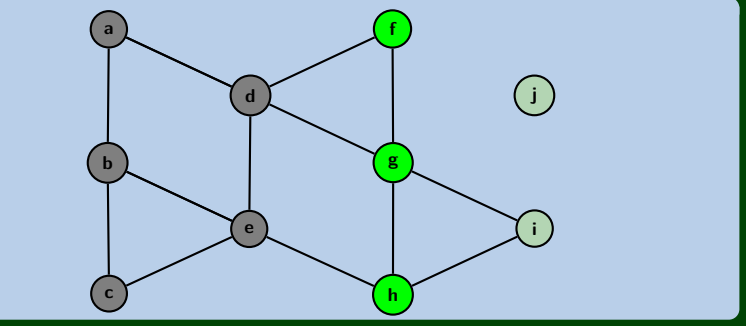

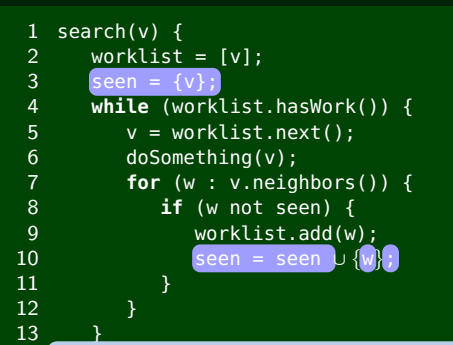

14 }

- <sup>1</sup> insist that the worklist take care of duplicates, and
- <sup>2</sup> avoid feeding duplicates to the worklist

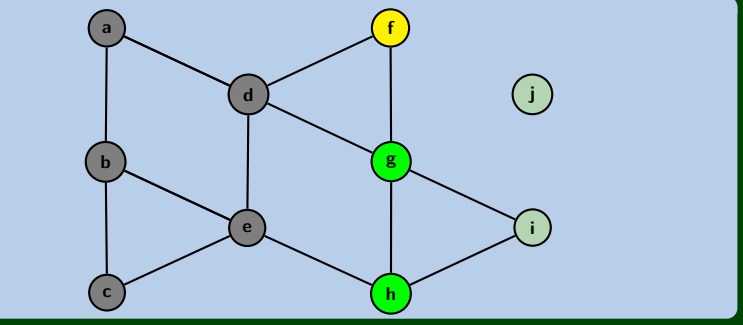

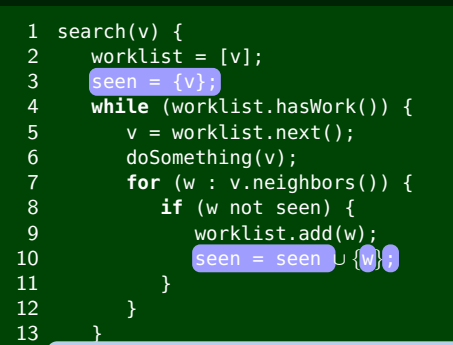

14 }

- <sup>1</sup> insist that the worklist take care of duplicates, and
- <sup>2</sup> avoid feeding duplicates to the worklist

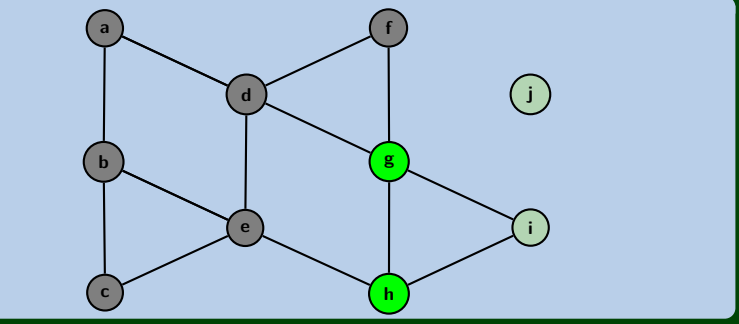

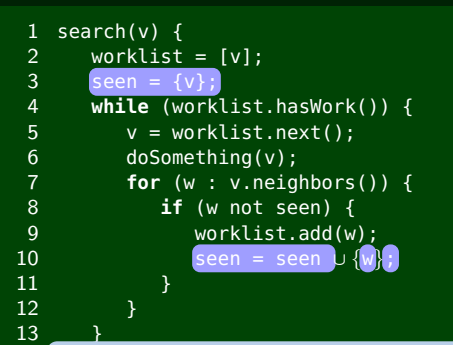

14 }

- <sup>1</sup> insist that the worklist take care of duplicates, and
- <sup>2</sup> avoid feeding duplicates to the worklist

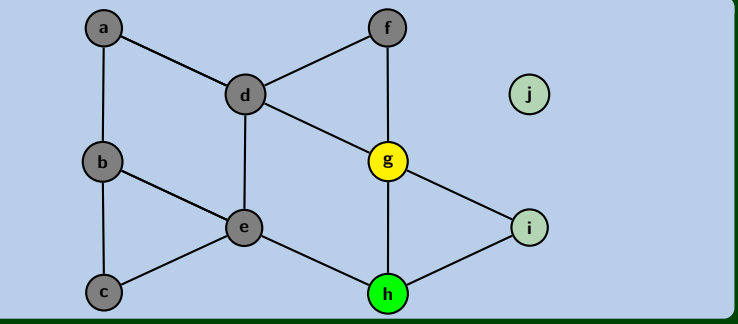

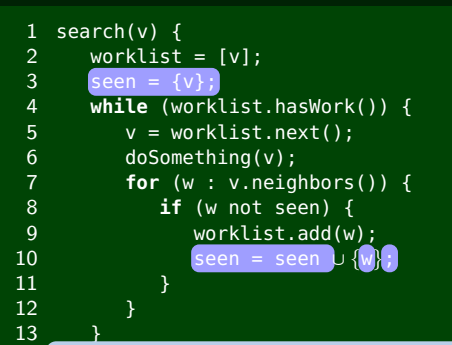

14 }

- <sup>1</sup> insist that the worklist take care of duplicates, and
- <sup>2</sup> avoid feeding duplicates to the worklist

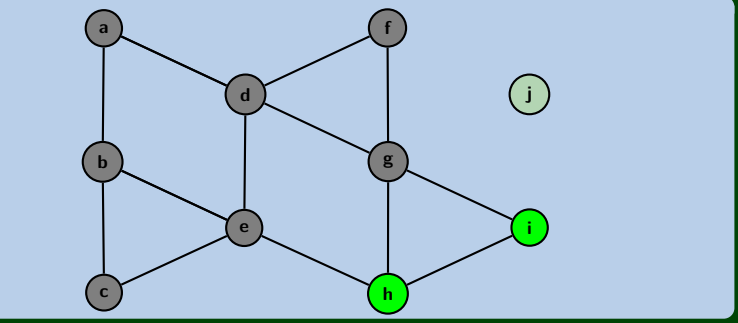

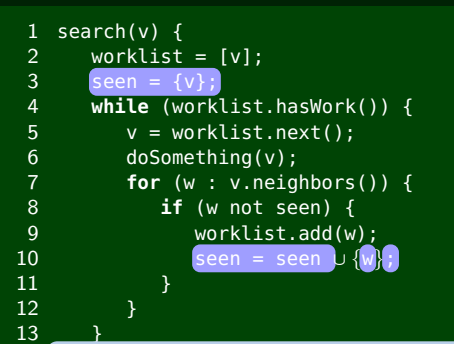

14 }

- <sup>1</sup> insist that the worklist take care of duplicates, and
- <sup>2</sup> avoid feeding duplicates to the worklist

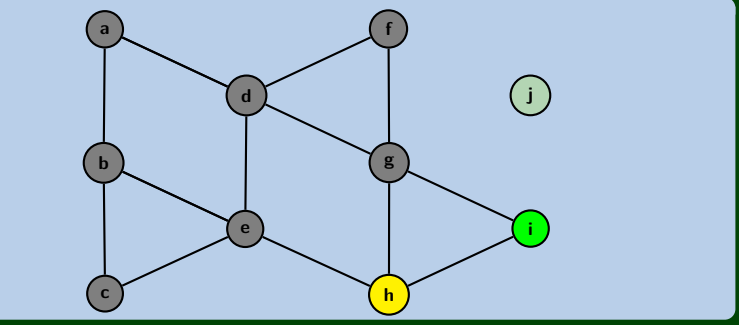

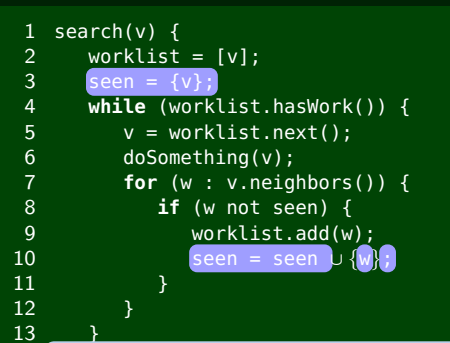

14 }

- <sup>1</sup> insist that the worklist take care of duplicates, and
- <sup>2</sup> avoid feeding duplicates to the worklist

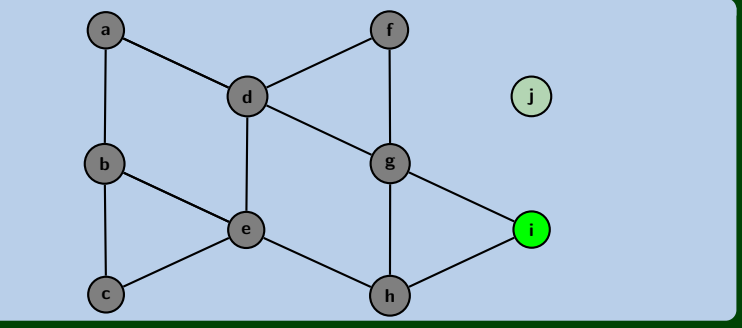

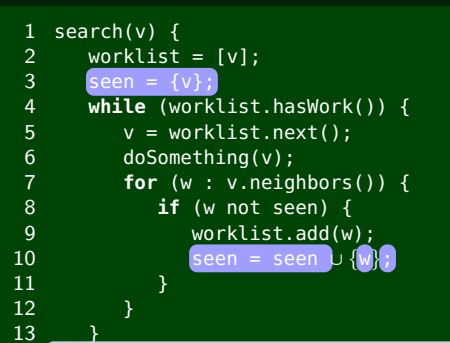

14 }

- <sup>1</sup> insist that the worklist take care of duplicates, and
- <sup>2</sup> avoid feeding duplicates to the worklist

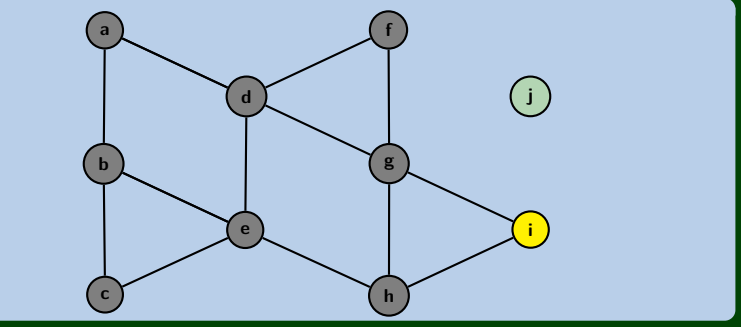

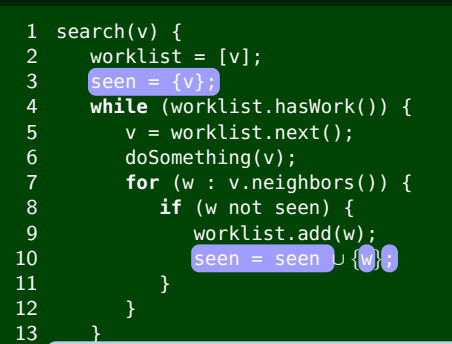

14 }

- <sup>1</sup> insist that the worklist take care of duplicates, and
- <sup>2</sup> avoid feeding duplicates to the worklist

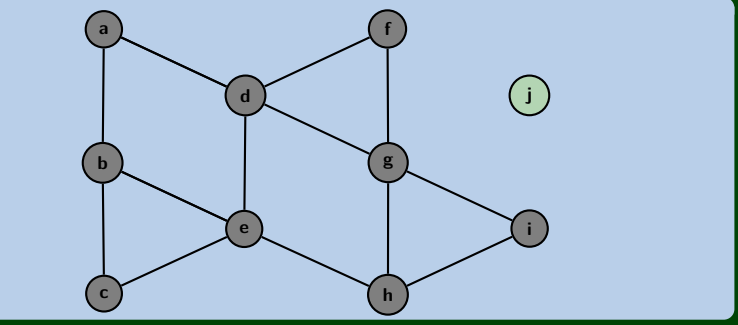

Okay, but we'd never actually use a SortedList. How about a Stack?

- <sup>1</sup> This algorithm is called DFS (depth-first search)
- <sup>2</sup> We follow a path as far as possible, then back up
- 3 It can be written recursively

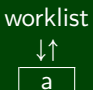

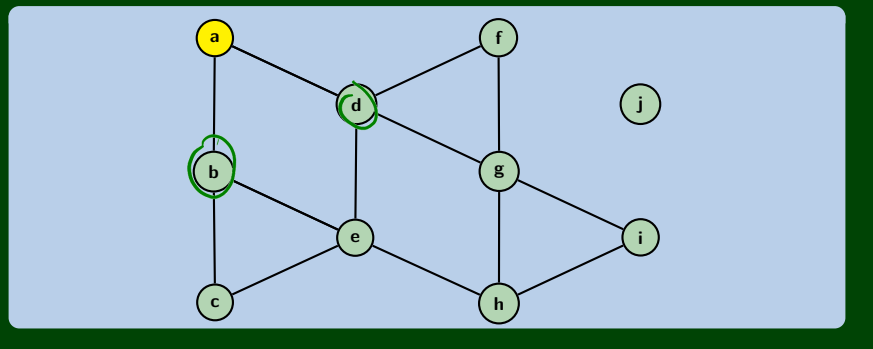

Okay, but we'd never actually use a SortedList. How about a Stack?

When we use a Stack:

- <sup>1</sup> This algorithm is called DFS (depth-first search)
- <sup>2</sup> We follow a path as far as possible, then back up
- 3 It can be written recursively

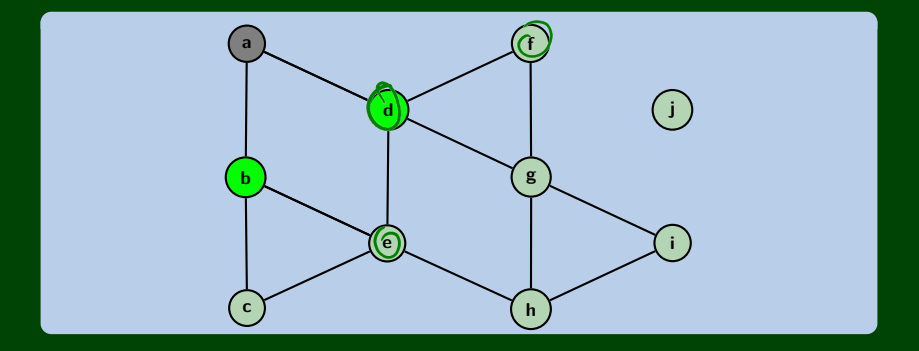

d b

Okay, but we'd never actually use a SortedList. How about a Stack?

- <sup>1</sup> This algorithm is called DFS (depth-first search)
- <sup>2</sup> We follow a path as far as possible, then back up
- 3 It can be written recursively

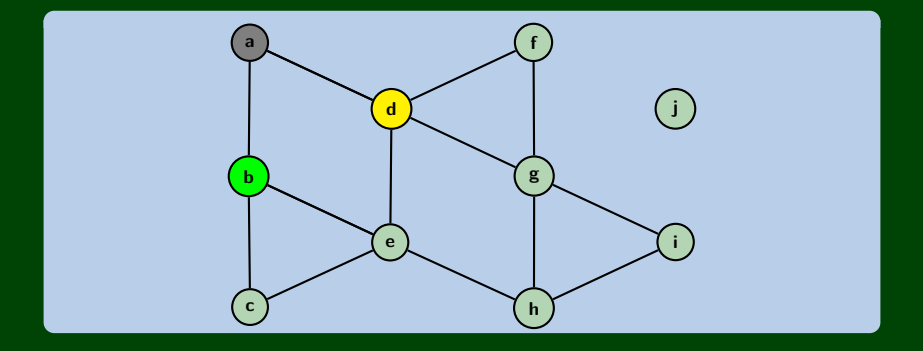

Okay, but we'd never actually use a SortedList. How about a Stack?

When we use a Stack:

- <sup>1</sup> This algorithm is called DFS (depth-first search)
- 2 We follow a path as far as possible, then back up
- 3 It can be written recursively

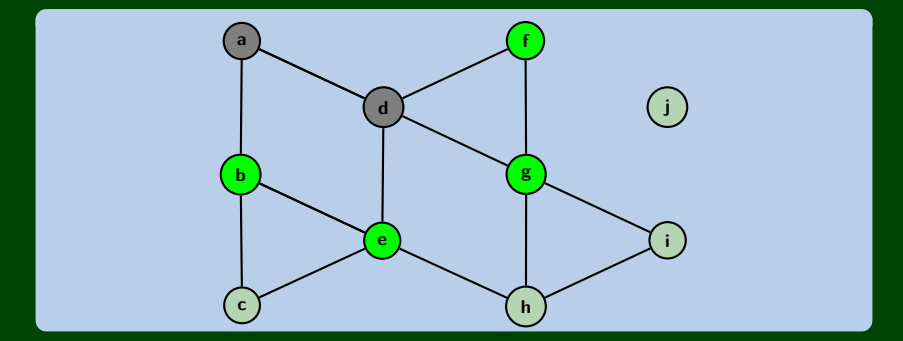

f e b

Okay, but we'd never actually use a SortedList. How about a Stack?

When we use a Stack:

- <sup>1</sup> This algorithm is called DFS (depth-first search)
- 2 We follow a path as far as possible, then back up
- 3 It can be written recursively

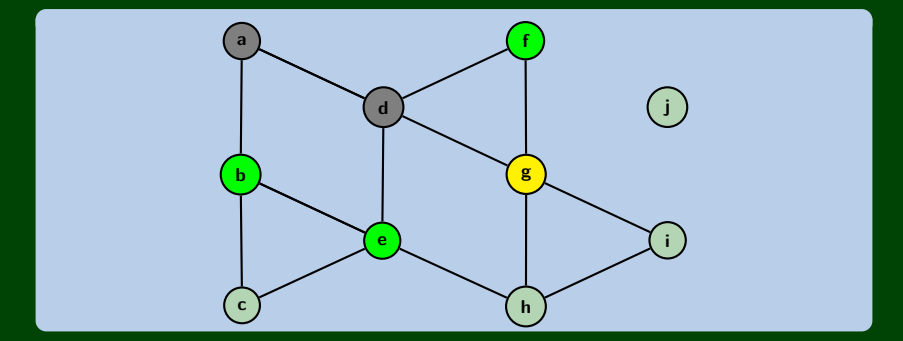

worklist ↓↑

> g f e b

Okay, but we'd never actually use a SortedList. How about a Stack?

When we use a Stack:

- <sup>1</sup> This algorithm is called DFS (depth-first search)
- <sup>2</sup> We follow a path as far as possible, then back up
- 3 It can be written recursively

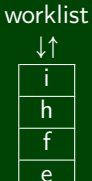

b

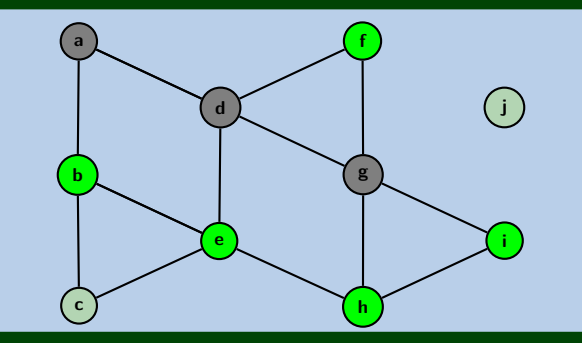

Okay, but we'd never actually use a SortedList. How about a Stack?

When we use a Stack:

- <sup>1</sup> This algorithm is called DFS (depth-first search)
- <sup>2</sup> We follow a path as far as possible, then back up
- 3 It can be written recursively

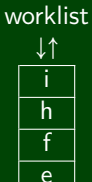

b

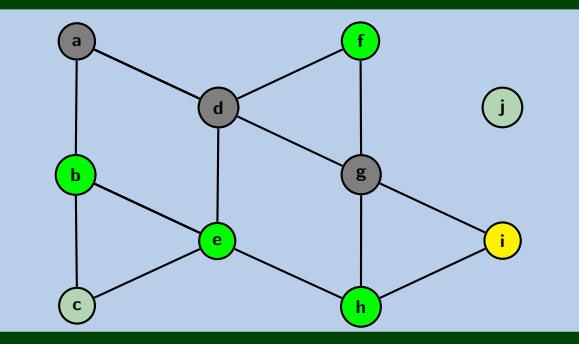

Okay, but we'd never actually use a SortedList. How about a Stack?

When we use a Stack:

- <sup>1</sup> This algorithm is called DFS (depth-first search)
- 2 We follow a path as far as possible, then back up
- 3 It can be written recursively

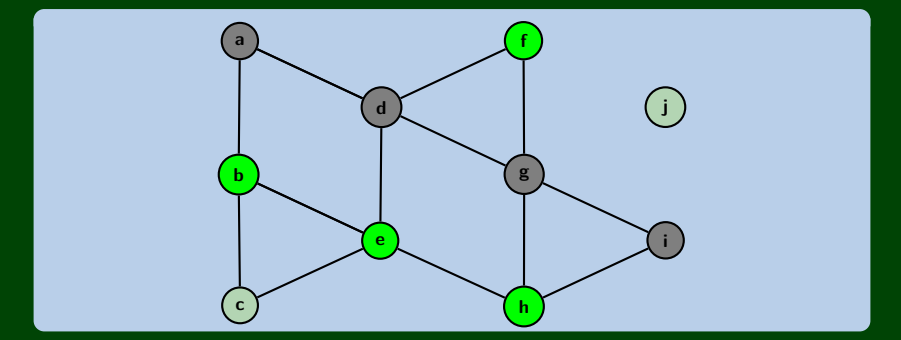

worklist ↓↑

h f e b

Okay, but we'd never actually use a SortedList. How about a Stack?

When we use a Stack:

- <sup>1</sup> This algorithm is called DFS (depth-first search)
- 2 We follow a path as far as possible, then back up
- 3 It can be written recursively

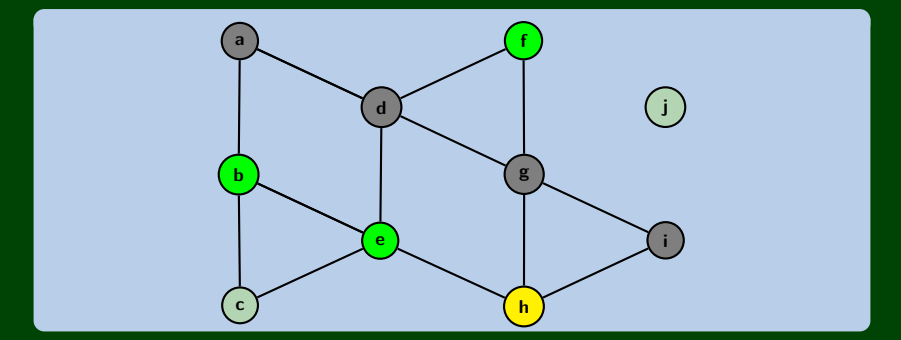

worklist ↓↑

h f e b

Okay, but we'd never actually use a SortedList. How about a Stack?

When we use a Stack:

- 1 This algorithm is called DFS (depth-first search)
- <sup>2</sup> We follow a path as far as possible, then back up
- 3 It can be written recursively

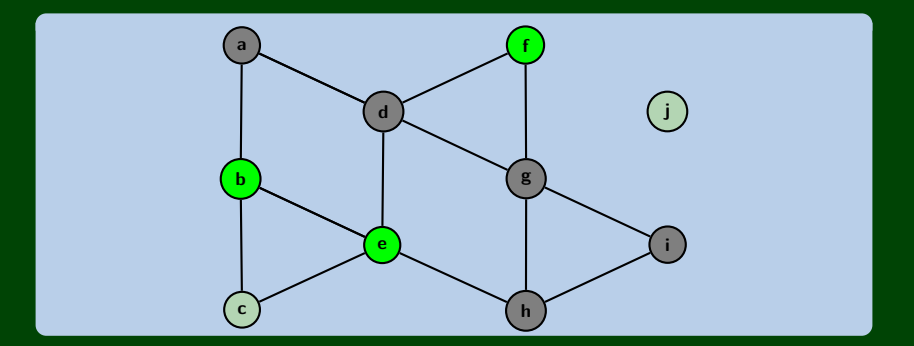

worklist

Okay, but we'd never actually use a SortedList. How about a Stack?

When we use a Stack:

- 1 This algorithm is called DFS (depth-first search)
- <sup>2</sup> We follow a path as far as possible, then back up
- 3 It can be written recursively

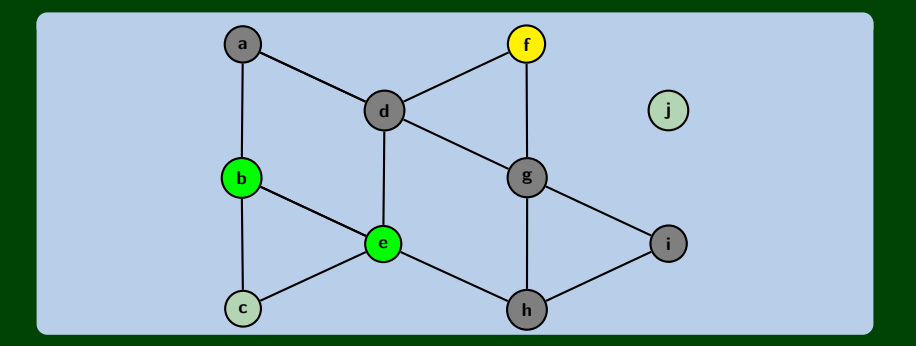

worklist

Okay, but we'd never actually use a SortedList. How about a Stack?

When we use a Stack:

- <sup>1</sup> This algorithm is called DFS (depth-first search)
- <sup>2</sup> We follow a path as far as possible, then back up
- 3 It can be written recursively

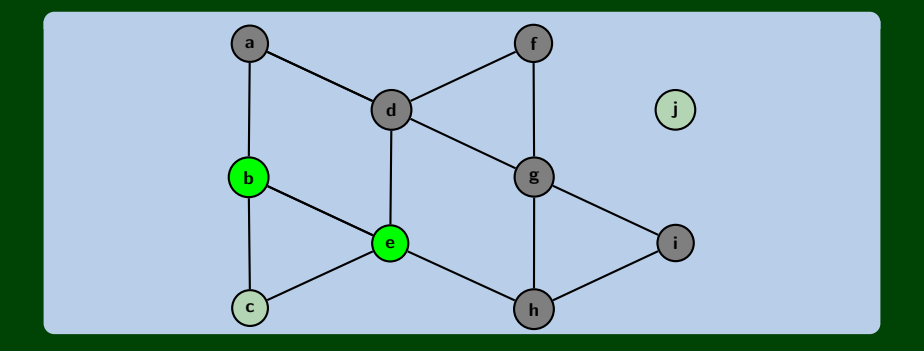

#### worklist ↓↑

e b

Okay, but we'd never actually use a SortedList. How about a Stack?

When we use a Stack:

- <sup>1</sup> This algorithm is called DFS (depth-first search)
- <sup>2</sup> We follow a path as far as possible, then back up
- 3 It can be written recursively

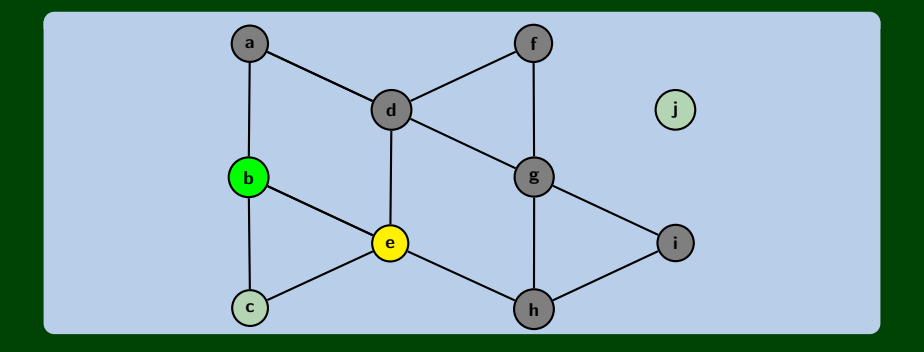

#### worklist ↓↑

e b

Okay, but we'd never actually use a SortedList. How about a Stack?

When we use a Stack:

- <sup>1</sup> This algorithm is called DFS (depth-first search)
- <sup>2</sup> We follow a path as far as possible, then back up
- 3 It can be written recursively

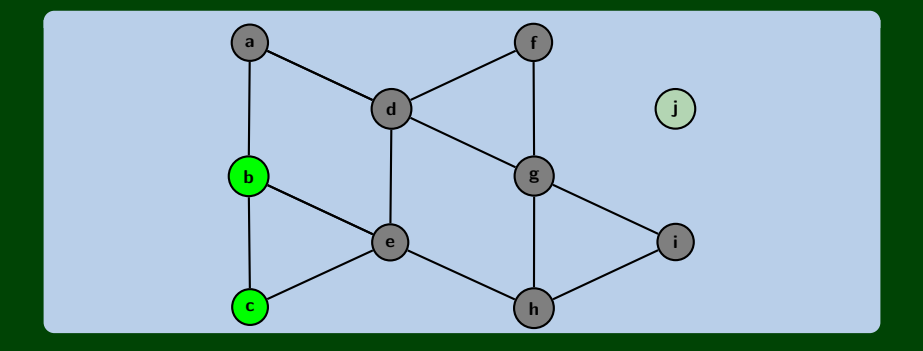

#### worklist ↓↑

c b

Okay, but we'd never actually use a SortedList. How about a Stack?

- <sup>1</sup> This algorithm is called DFS (depth-first search)
- <sup>2</sup> We follow a path as far as possible, then back up
- 3 It can be written recursively

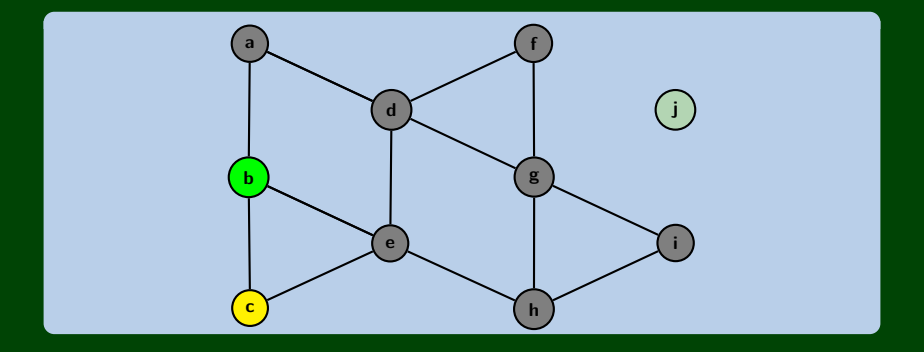

Okay, but we'd never actually use a SortedList. How about a Stack?

- <sup>1</sup> This algorithm is called DFS (depth-first search)
- <sup>2</sup> We follow a path as far as possible, then back up
- 3 It can be written recursively

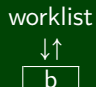

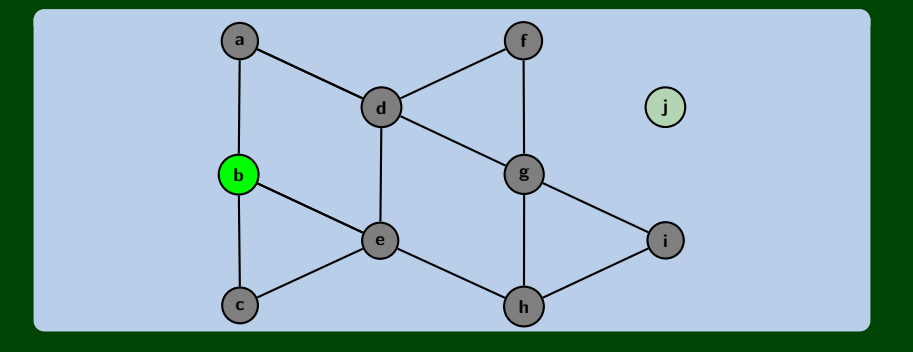

Okay, but we'd never actually use a SortedList. How about a Stack?

- <sup>1</sup> This algorithm is called DFS (depth-first search)
- <sup>2</sup> We follow a path as far as possible, then back up
- 3 It can be written recursively

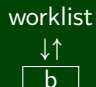

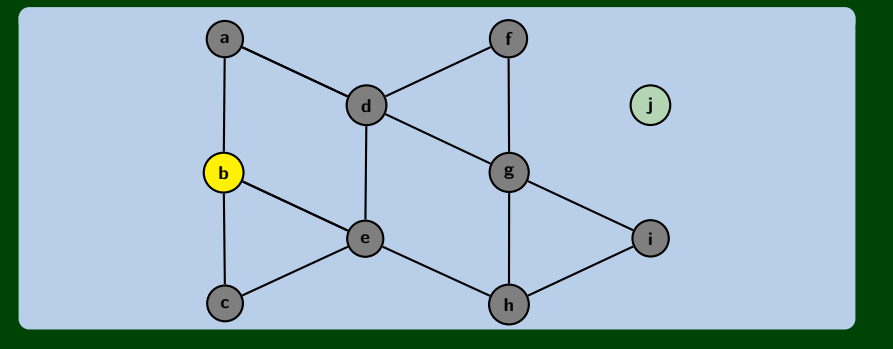

Okay, but we'd never actually use a SortedList. How about a Stack?

When we use a Stack:

- <sup>1</sup> This algorithm is called DFS (depth-first search)
- <sup>2</sup> We follow a path as far as possible, then back up
- 3 It can be written recursively

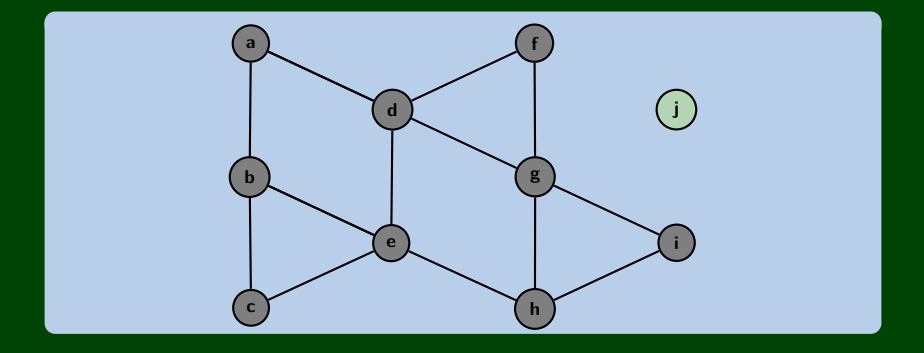

worklist ↓↑
Any reason we shouldn't use a Queue?

- <sup>1</sup> This algorithm is called BFS (breadth-first search)
- 2 We increase our horizon away from the starting node

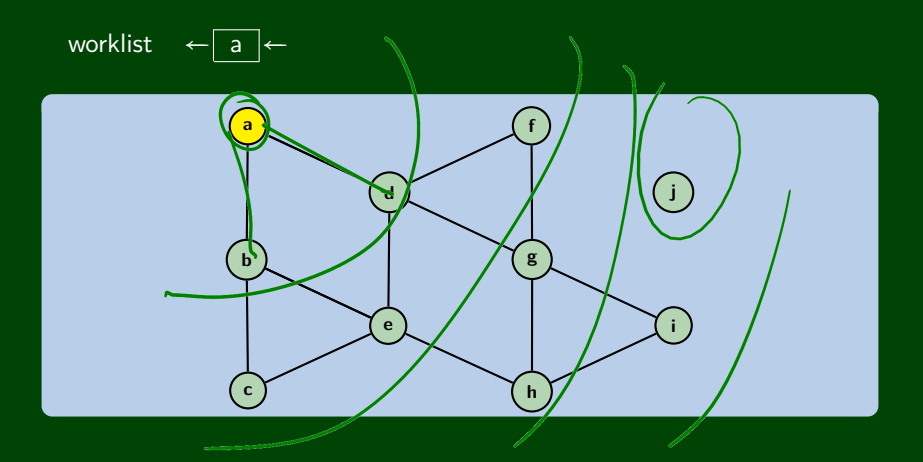

Any reason we shouldn't use a Queue?

When we use a Queue:

- <sup>1</sup> This algorithm is called BFS (breadth-first search)
- <sup>2</sup> We increase our horizon away from the starting node

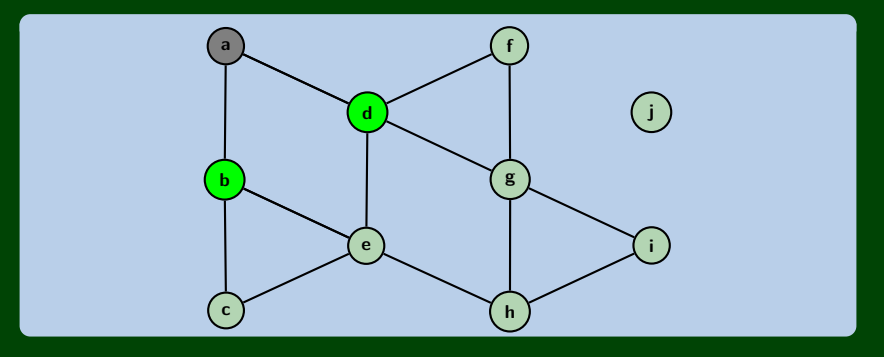

Any reason we shouldn't use a Queue?

When we use a Queue:

- <sup>1</sup> This algorithm is called BFS (breadth-first search)
- <sup>2</sup> We increase our horizon away from the starting node

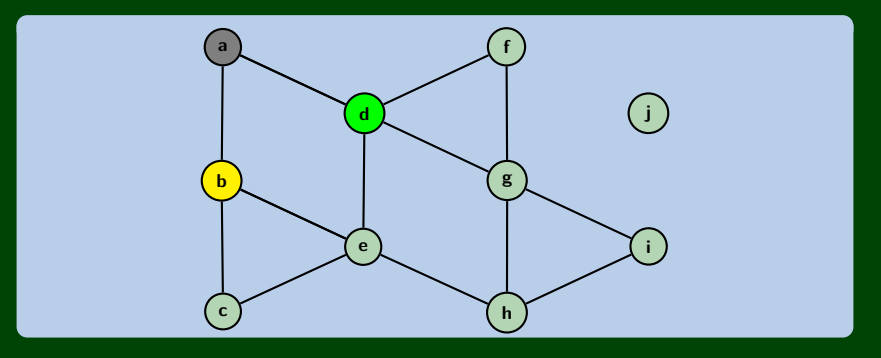

Any reason we shouldn't use a Queue?

- <sup>1</sup> This algorithm is called BFS (breadth-first search)
- <sup>2</sup> We increase our horizon away from the starting node

$$
\quad \text{worklist} \quad \leftarrow \boxed{\mathsf{d} \quad \mathsf{c} \quad \mathsf{e}} \leftarrow
$$

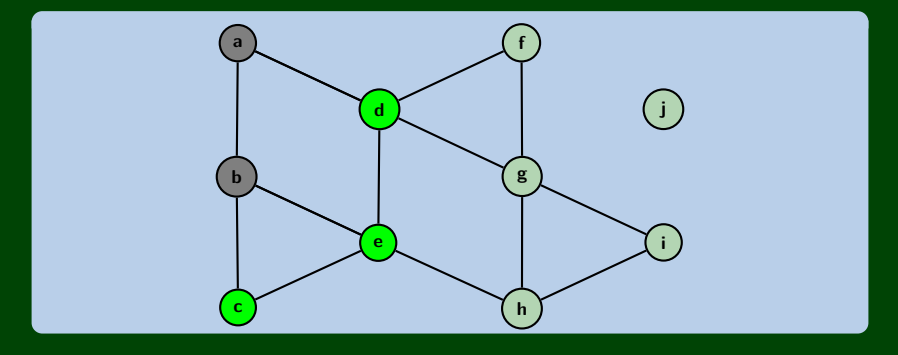

Any reason we shouldn't use a Queue?

- <sup>1</sup> This algorithm is called BFS (breadth-first search)
- <sup>2</sup> We increase our horizon away from the starting node

$$
\quad \text{worklist} \quad \leftarrow \boxed{\mathsf{d} \quad \mathsf{c} \quad \mathsf{e}} \leftarrow
$$

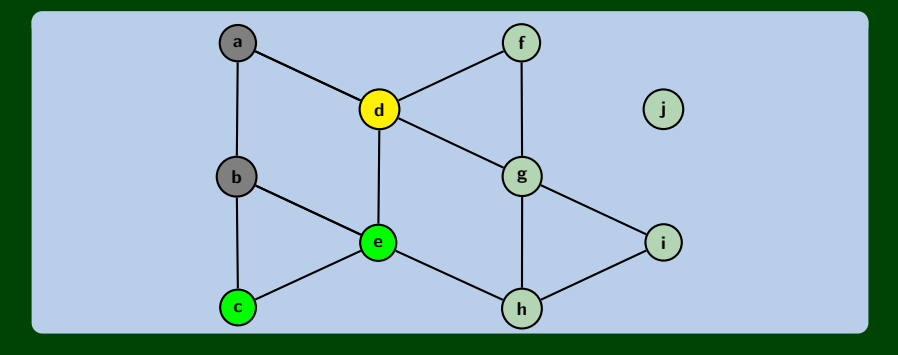

Any reason we shouldn't use a Queue?

- <sup>1</sup> This algorithm is called BFS (breadth-first search)
- <sup>2</sup> We increase our horizon away from the starting node

$$
\quad \text{worklist} \quad \leftarrow \boxed{c \mid e \mid f \mid g} \leftarrow
$$

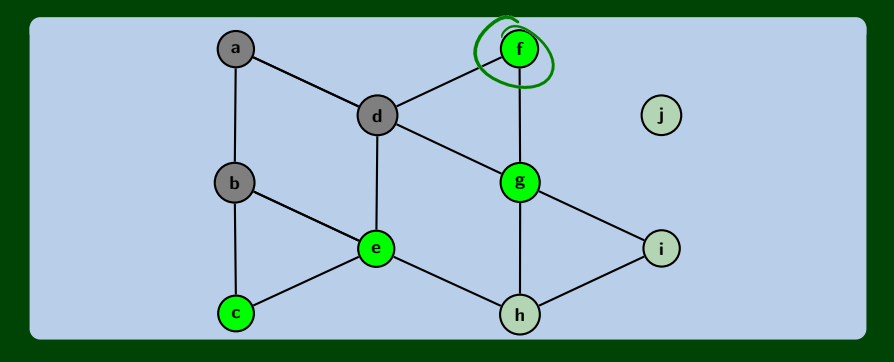

Any reason we shouldn't use a Queue?

- <sup>1</sup> This algorithm is called BFS (breadth-first search)
- <sup>2</sup> We increase our horizon away from the starting node

$$
\quad \text{worklist} \quad \leftarrow \boxed{c \mid e \mid f \mid g} \leftarrow
$$

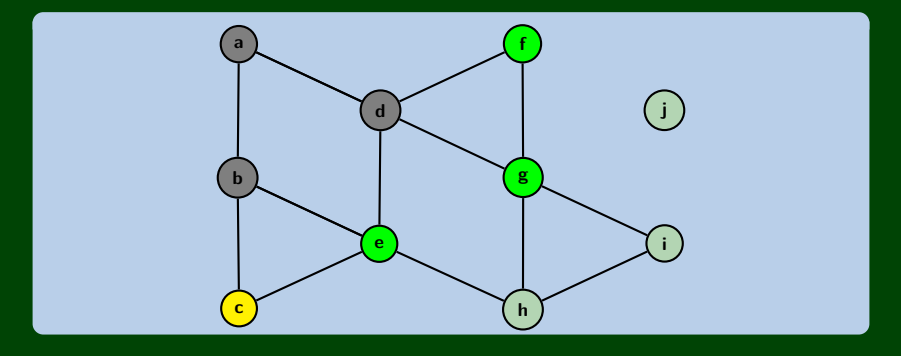

Any reason we shouldn't use a Queue?

- <sup>1</sup> This algorithm is called BFS (breadth-first search)
- <sup>2</sup> We increase our horizon away from the starting node

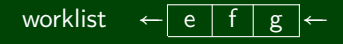

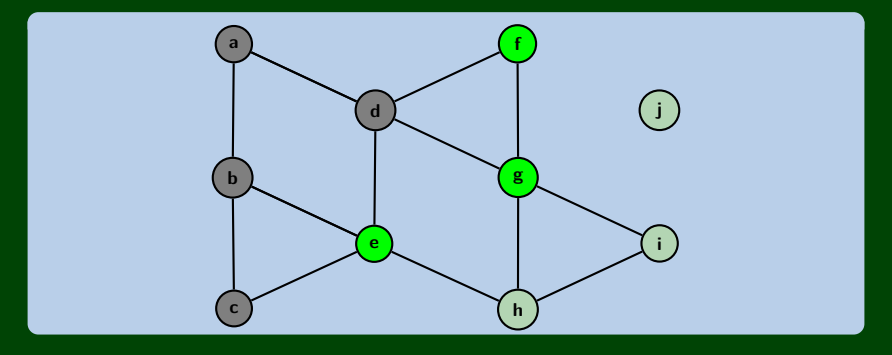

Any reason we shouldn't use a Queue?

- <sup>1</sup> This algorithm is called BFS (breadth-first search)
- <sup>2</sup> We increase our horizon away from the starting node

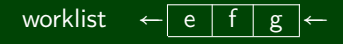

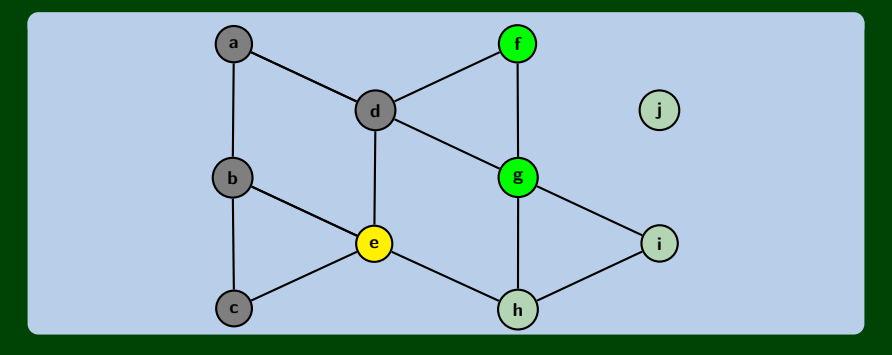

Any reason we shouldn't use a Queue?

- <sup>1</sup> This algorithm is called BFS (breadth-first search)
- <sup>2</sup> We increase our horizon away from the starting node

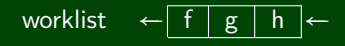

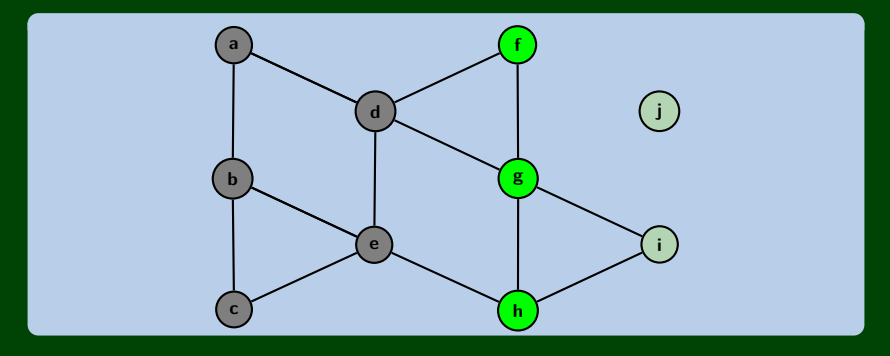

Any reason we shouldn't use a Queue?

- <sup>1</sup> This algorithm is called BFS (breadth-first search)
- <sup>2</sup> We increase our horizon away from the starting node

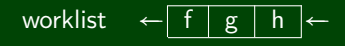

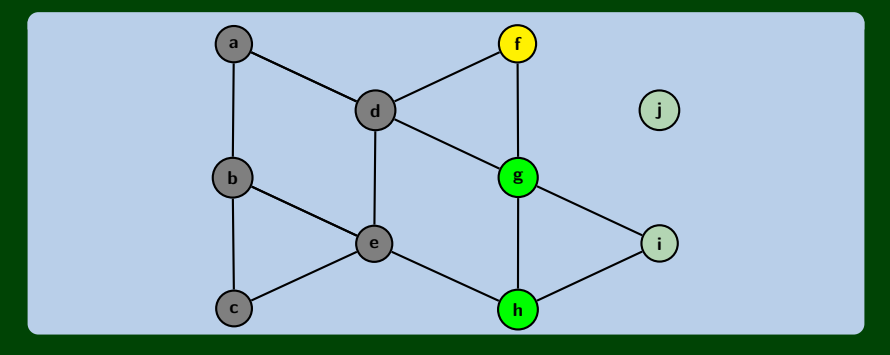

Any reason we shouldn't use a Queue?

When we use a Queue:

- <sup>1</sup> This algorithm is called BFS (breadth-first search)
- <sup>2</sup> We increase our horizon away from the starting node

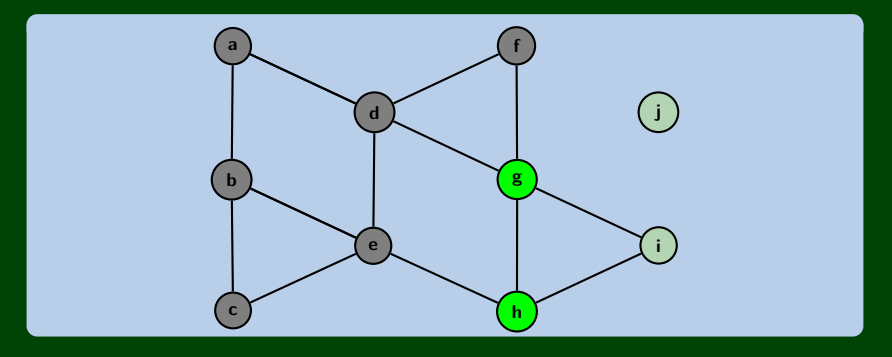

Any reason we shouldn't use a Queue?

When we use a Queue:

- <sup>1</sup> This algorithm is called BFS (breadth-first search)
- <sup>2</sup> We increase our horizon away from the starting node

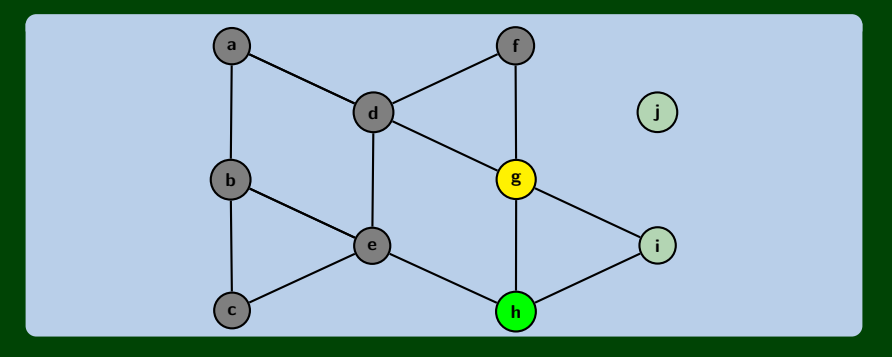

Any reason we shouldn't use a Queue?

When we use a Queue:

- <sup>1</sup> This algorithm is called BFS (breadth-first search)
- <sup>2</sup> We increase our horizon away from the starting node

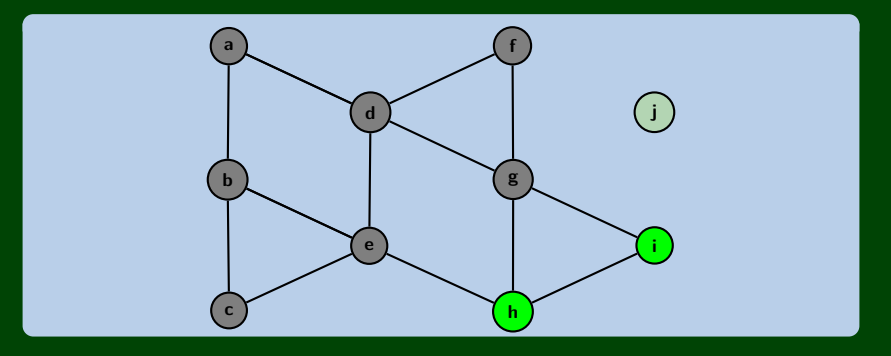

Any reason we shouldn't use a Queue?

When we use a Queue:

- <sup>1</sup> This algorithm is called BFS (breadth-first search)
- <sup>2</sup> We increase our horizon away from the starting node

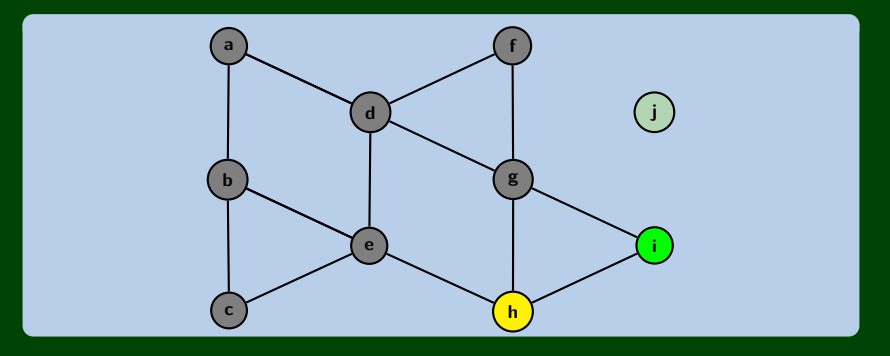

Any reason we shouldn't use a Queue?

When we use a Queue:

- <sup>1</sup> This algorithm is called BFS (breadth-first search)
- <sup>2</sup> We increase our horizon away from the starting node

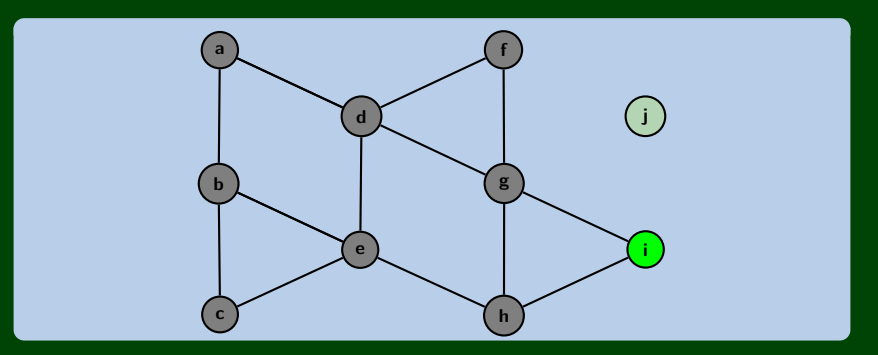

Any reason we shouldn't use a Queue?

When we use a Queue:

- <sup>1</sup> This algorithm is called BFS (breadth-first search)
- <sup>2</sup> We increase our horizon away from the starting node

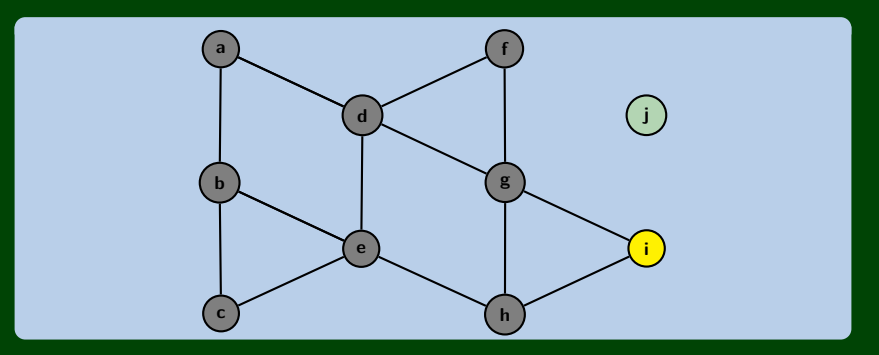

Any reason we shouldn't use a Queue?

When we use a Queue:

<sup>1</sup> This algorithm is called BFS (breadth-first search)

<sup>2</sup> We increase our horizon away from the starting node

worklist ←

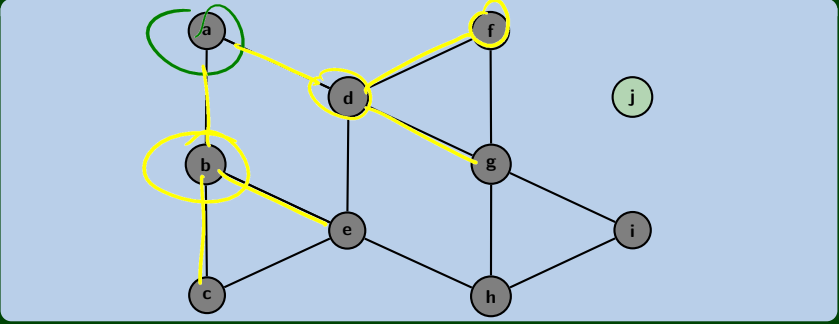

### Use A Dictionary!

```
search(v) {
   worklist = [v]:from = new Dictionary();
   from.put(v, null);
   while (worklist.hasWork()) {
      v = worklist.next():
      doSomething(v);
      for (w : v.neighbors()) {
         if (w not in from) {
            worklist.add(w);
            from.put(w, v);
         }
      }
   }
   return from;
}
```

```
findPath(v, w) {
   from = search(v);path = [];
   curr = w:
   while (curr != null) {
      path.add(0, curr);
      curr = from[curr];
   }
   return path;
}
```
### Runtime

- Both algorithms visit all nodes in the connected component: |*V*|
- Both algorithms can visit a node once for each edge in the graph: |*E*|
- So, BFS and DFS are  $\mathcal{O}(|V|+|E|)$  (this is called "graph linear").

### Space

- DFS: If the longest path has length *p* and the largest number of neighbors is *n*, then DFS stores at most *pn* vertices
- **BFS:** Consider a tree. BFS will hold the entire bottom level which is  $\mathcal{O}(|V|)$ .

### Trade-Offs

5 }

- DFS has better space usage, but it might find a circuitous path
- BFS will always find the shortest path to a node, but it will use more memory

### Iterative Deepening

Iterative Deepening is a DFS that **bounds** the depth:

```
1 int depth = 1;
2 while (there are nodes to explore) {<br>3 dfs(v, depth);
         dfs(v, depth);
4 depth++;
```
Since **most of the vertices are "leaves"**, this actually doesn't waste much time!

### **Generalizing Graphs: Direction & Edge Weight 28**

Undirected vs. Directed (do the edges have arrows?)

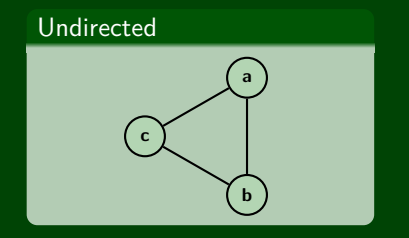

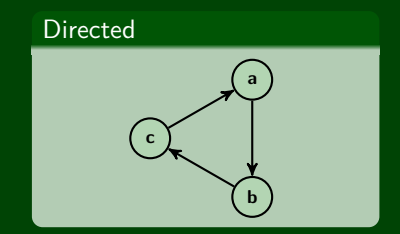

Weighted vs. Unweighted (do the edges have weights?)

### Unweighted & Directed

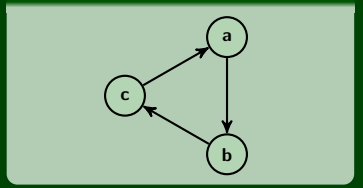

Weighted & Undirected

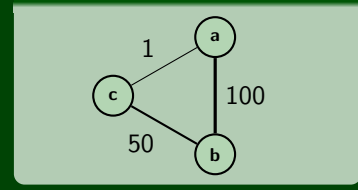

### **Generalizing Graphs: Multi-Edges 29**

Simple vs. Multi (loops on vertices? multiple edges?)

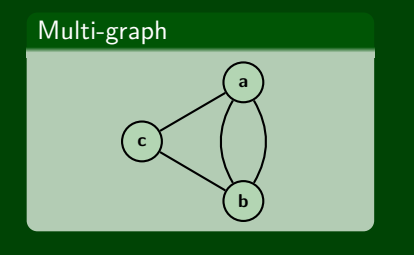

Graph with Loops

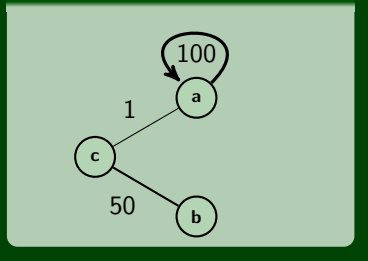

These generalizations are all useful in different domains. We're going to talk a lot more about them over the next few lectures.

Next lecture, we'll be working mostly with **directed graphs**.

Back to counting edges. In a graph without multiple edges, if there are *n* vertices, there can be anywhere from  $0$  to  $n^2$  edges.

This is a very wide range. A graph with fewer edges is called **sparse** and one with closer to *n*<sup>2</sup> is called **dense**.

We already saw that graph traversal was O(∣*E*∣+∣*V*∣):

- On a sparse graph, that's  $\overline{\mathcal{O}}(|V|)$
- On a dense graph, that's  $\mathcal{O}(|V|^2)$ .

 $\bullet$ 

Adam Blank **Lecture 21** Winter 2016

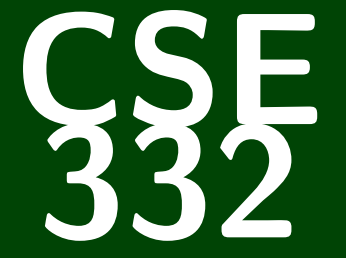

# **Data Abstractions**

*CSE 332: Data Abstractions*

# **Graphs 2: Representing Graphs Topological Sort**

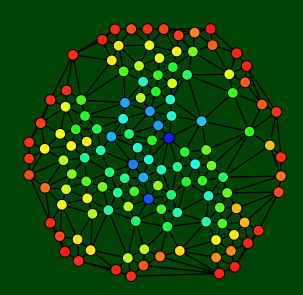

### **A Directed Graph is a Thingy. . . 1**

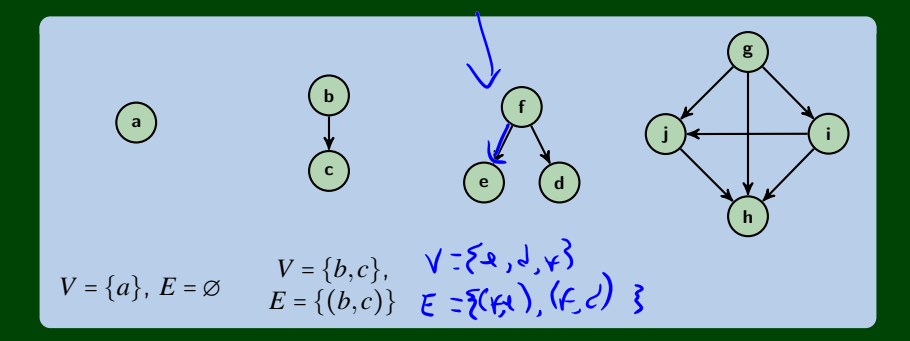

### Let's extend our terminology for **directed graphs**!

### **A Directed Graph is a Thingy. . . 1**

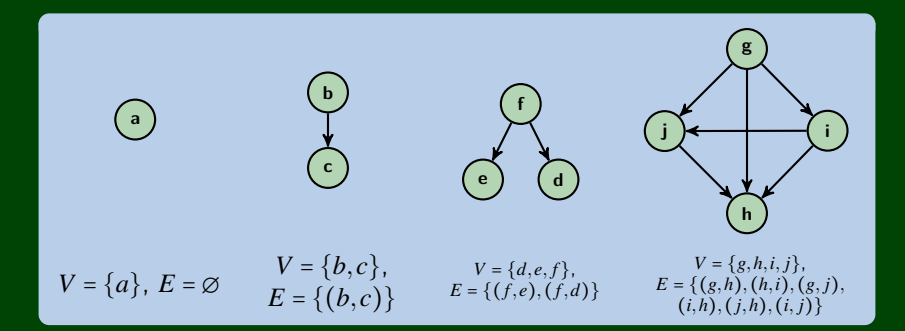

### Let's extend our terminology for **directed graphs**!

### **More Graphs 2**

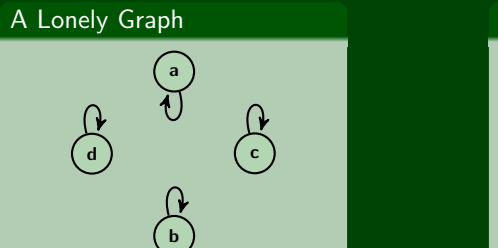

### Complete Directed Graph

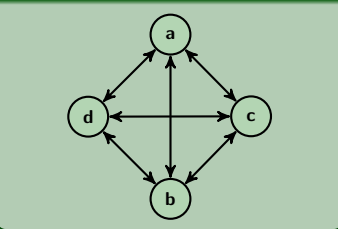

### Some Questions

■ How many edges can a **directed** graph with  $|V| = n$  have?

How many edges can a **directed** graph with ∣*V*∣ = *n* and possible П loops have?

### **More Graphs 2**

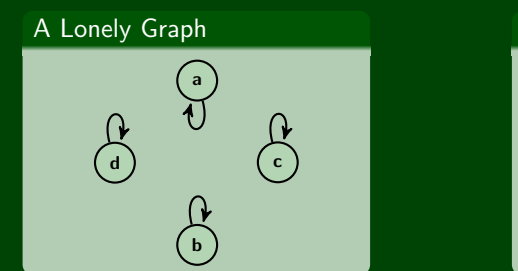

### Complete Directed Graph

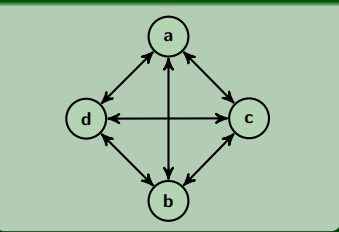

### Some Questions

**How many edges can a directed** graph with  $|V| = n$  have?<br>  $|E| = n(n-1)$ <br>  $\begin{bmatrix} \lambda & | & \kappa \\ \lambda & \lambda & \kappa \end{bmatrix}$  and  $\begin{bmatrix} \lambda & | & \kappa \\ \lambda & \lambda & \kappa \end{bmatrix}$ 

How many edges can a **directed** graph with ∣*V*∣ = *n* and possible П loops have?

 $|E| = n(n-1)$ 

### **More Graphs 2**

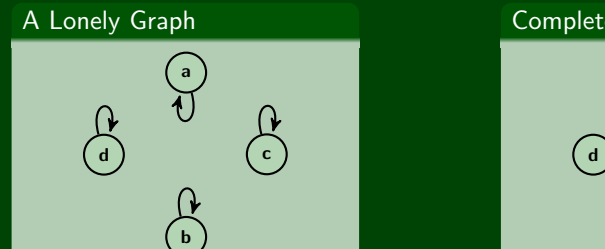

### Complete Directed Graph

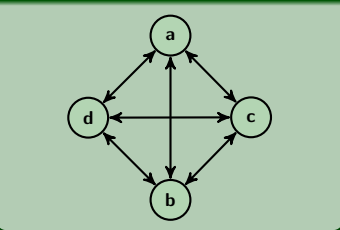

#### Some Questions

■ How many edges can a **directed** graph with  $|V| = n$  have?

$$
|E|=n(n-1)
$$

How many edges can a **directed** graph with ∣*V*∣ = *n* and possible П loops have?

$$
|E|=n^2
$$

### **New Terminology: Degree**

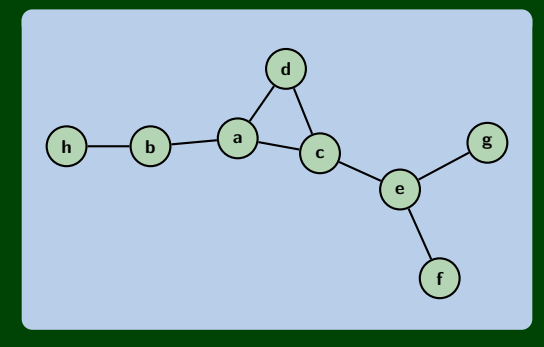

### Definition (Degree)

The **degree** of a vertex in a graph is the number of vertices adjacent to it. In the above graph, we have:

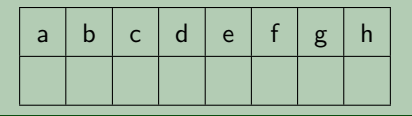

### **New Terminology: Degree**

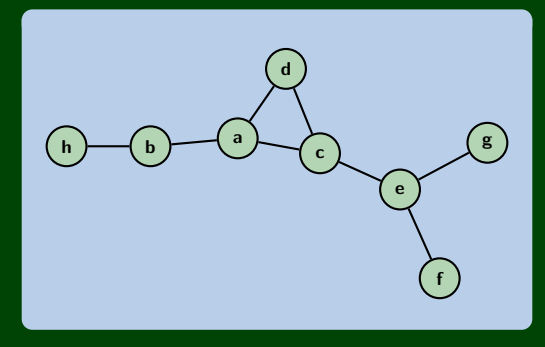

### Definition (Degree)

The **degree** of a vertex in a graph is the number of vertices adjacent to it. In the above graph, we have:

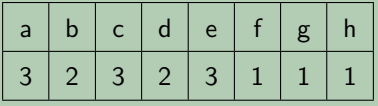

### **Burgers? Now?**

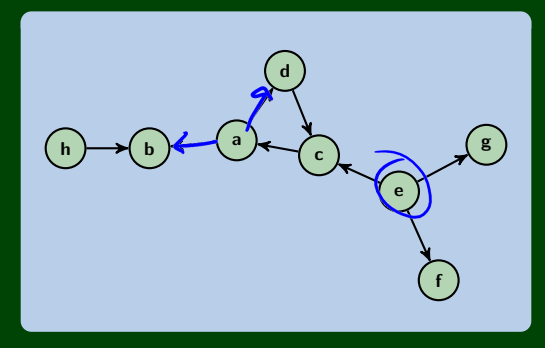

### Definition (In & Out Degree)

The **in-degree** of a vertex, *v*, in a graph is  $|\{(x, v) | (x, v) \in E, x \in V\}|$ . The **out-degree** of a vertex, *v*, in a graph is  $|\{(v,x) | (x,v) \in E, x \in V\}|$ .

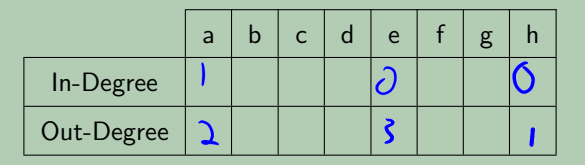

### **Burgers? Now?**

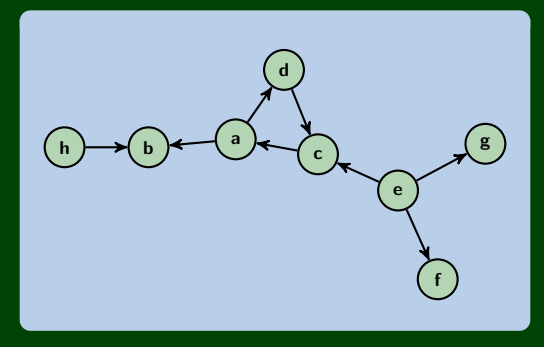

### Definition (In & Out Degree)

The **in-degree** of a vertex, *v*, in a graph is  $|\{(x, v) | (x, v) \in E, x \in V\}|$ . The **out-degree** of a vertex, *v*, in a graph is  $|\{(v,x) | (x,v) \in E, x \in V\}|$ .

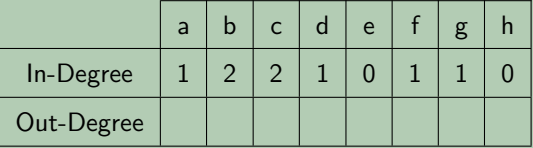

### **Burgers? Now?**

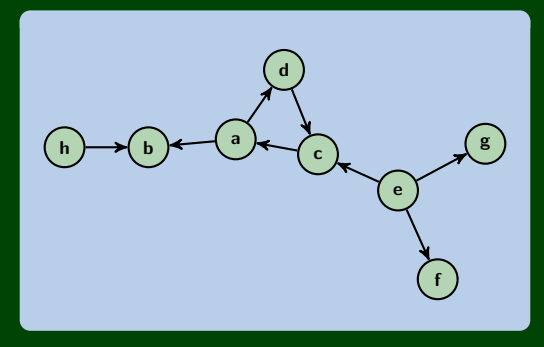

### Definition (In & Out Degree)

The **in-degree** of a vertex, *v*, in a graph is  $|\{(x, v) | (x, v) \in E, x \in V\}|$ . The **out-degree** of a vertex, *v*, in a graph is  $|\{(v,x) | (x,v) \in E, x \in V\}|$ .

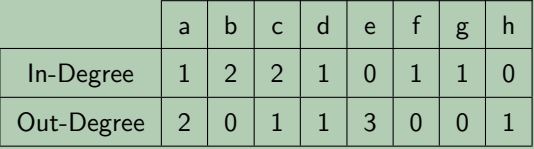
### **Re-examining Paths and Cycles on Directed Graphs 5**

#### Paths?

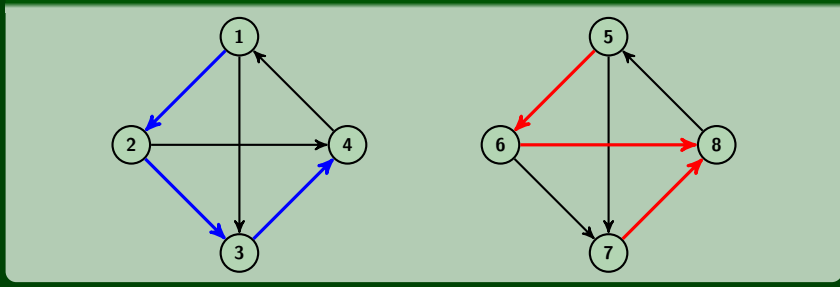

### Cycle

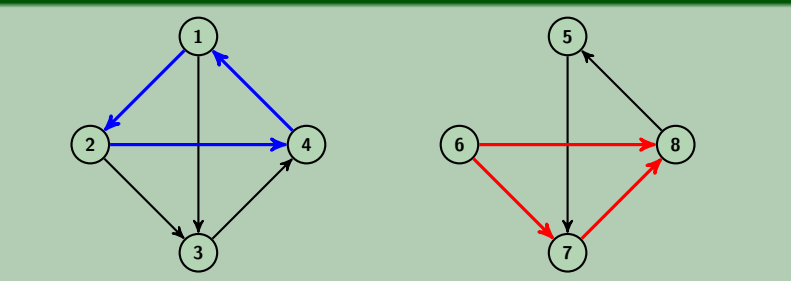

# **Making A Connection! 6**

### Definition (**Strongly** Connected Directed Graph)

We say a directed graph is **strongly connected** iff for every pair of vertices,  $u, v \in V$ , there is a path from  $u$  to  $v$ .

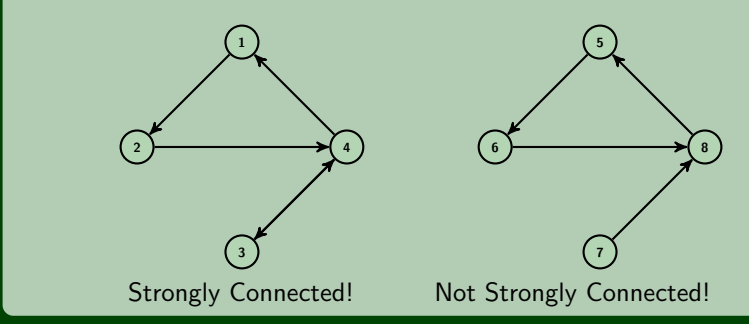

#### Definition (**Weakly** Connected Directed Graph)

We say a directed graph is **weakly connected** iff the underlying undirected graph is connected.

That is, if we "undirected the edges", if the graph is connected, then the digraph is weakly connected.

### **Graph Data Structures 7**

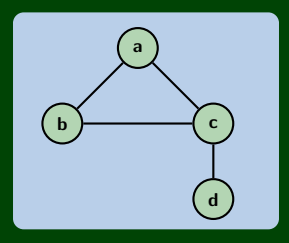

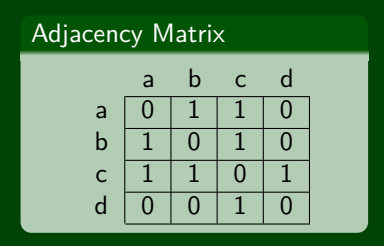

# Adjacency List  $a: \boxed{b} \rightarrow c \rightarrow$  $\mathsf{b}$ :  $\boxed{\mathsf{a} \rightarrow \mathsf{c} \rightarrow \mathsf{b}}$ c:  $\boxed{a} \rightarrow \boxed{b} \rightarrow \boxed{d} \rightarrow$  $d: c$

# **Adjacency Matrix Analysis 8**

#### Adjacency Matrix

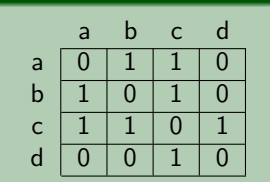

#### Adjacency List

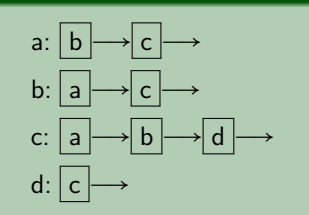

#### Adjacency Matrix Properties

How long to. . .

- Get a vertex's out-edges?  $\mathcal{O}(|V|)$
- Get a vertex's in-edges?  $\mathcal{O}(|V|)$
- **Check if an edge exists?**  $\mathcal{O}(1)$
- Insert an edge?  $\mathcal{O}(1)$
- Delete an edge?  $\mathcal{O}(1)$

# Space Requirements: O(∣*V*∣ 2)

Adjacency Matrices are reasonable for dense graphs, but not otherwise.

# **Adjacency List Analysis 9**

#### Adjacency Matrix

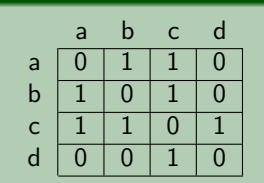

#### Adjacency List

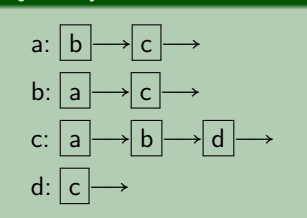

#### Adjacency List Properties

How long to. . .

- Get a vertex's out-edges?  $\mathcal{O}(d)$
- Get a vertex's in-edges?  $\mathcal{O}(|E|)$

■ To fix this, keep a **second** adjacency list going the other way

- Check if an edge exists?  $\mathcal{O}(d)$
- Insert an edge?  $\mathcal{O}(1)$
- Delete an edge?  $\mathcal{O}(d)$

```
Space Requirements: O(∣V∣+∣E∣)
```
Adjacency Lists should be your goto choice.

### **Directed Acyclic Graphs: DAGs 10**

### Definition (DAG)

A **DAG** is a **directed**, **acyclic** graph.

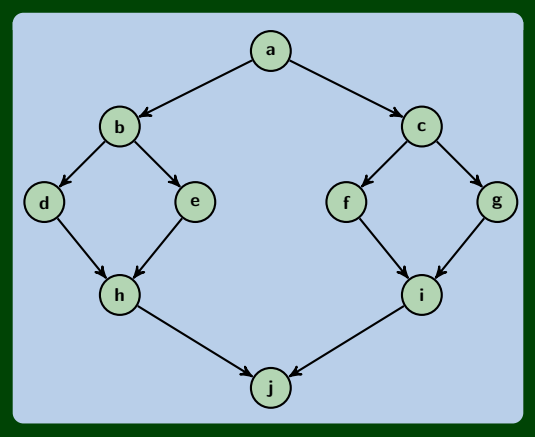

By "acyclic", we mean in the **directed** sense.

DAGs vs. Trees?

Is there a tree that isn't a DAG? Is there a DAG that isn't a tree?

### DAGs vs. Trees?

All trees are DAGs (remember, trees must be acyclic and connected!).

Not all DAGs are trees. See previous slide. Also, DAGs don't have to be connected!

### Why DAGs?

They come up a lot in practice. Cycles can be icky. Examples:

- Any sort of scheduling problem (scheduling your courses, scheduling fork-join threads, ...)
- Causal Structures (Baysian Networks)

### Genealogy

#### ...

### **Topological Sort 12**

#### Topological Sort

Given a DAG  $(G = (V, E))$ , output all the vertices in an order such that no vertex appears before any vertex that has an edge to it.

"Output an order to process the graph that meets all dependencies"

#### **This is how we can allocate work in the ForkJoin model!**

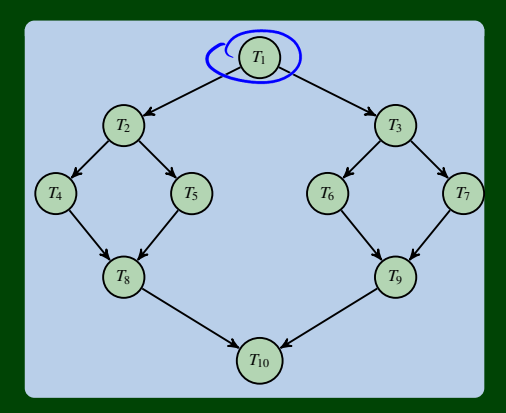

П ...

### How Many Valid Topological Sorts?

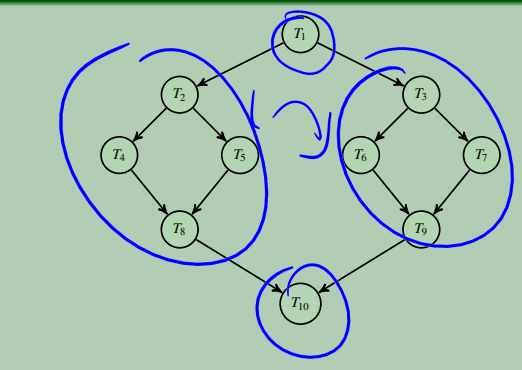

- $\blacksquare$   $T_1, T_2, T_3, T_4, T_5, T_6, T_7, T_8, T_9, T_{10}$
- $\blacksquare$   $T_1, T_2, T_4, T_3, T_5, T_6, T_7, T_8, T_9, T_{10}$
- $\blacksquare$   $T_1, T_2, T_5, T_4, T_3, T_6, T_7, T_8, T_9, T_{10}$
- $\blacksquare$  *T*<sub>1</sub>*, T*<sub>3</sub>*, T*<sub>6</sub>*, T*<sub>7</sub>*, T*<sub>9</sub>*, T*<sub>2</sub>*, T*<sub>5</sub>*, T*<sub>4</sub>*, T*<sub>8</sub>*, T*<sub>10</sub>

# **An Idea 14**

### Implementing Topological Sort

Throw all the **in-degrees** in a priority queue. removeMin() repeatedly.

- This works, but it's **too slow**.
- Insight: PriorityQueues must deal with negative numbers; indegree will never be negative!
- Instead: Split ready vs. not ready (0 vs. non-zero) sets
- The "ready set" is a worklist!

#### **Setup**

```
output = []2 deps = \{\}3 worklist = []4 for (v : vertices) {
5 deps[v] = in-degree(v);
     if (deps[v] == 0) {
        worklist.add(v);
8 }
9 }
```
### Do Work

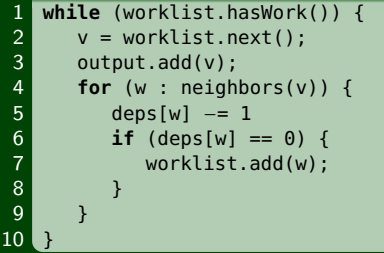

#### worklist ←

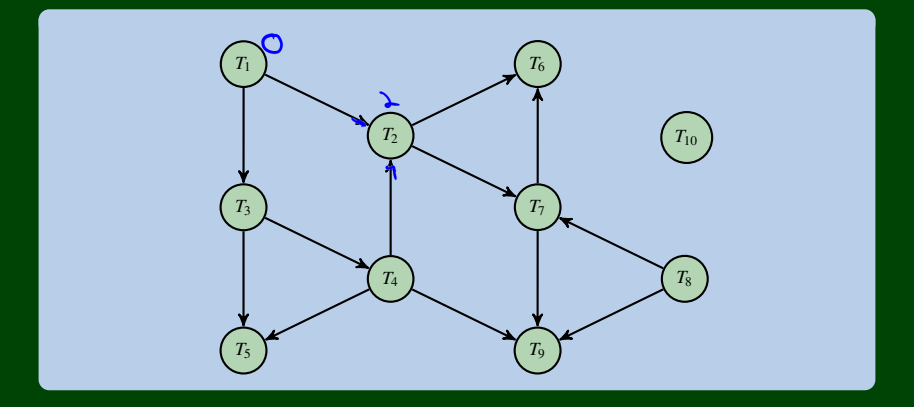

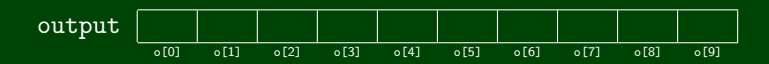

#### worklist ←

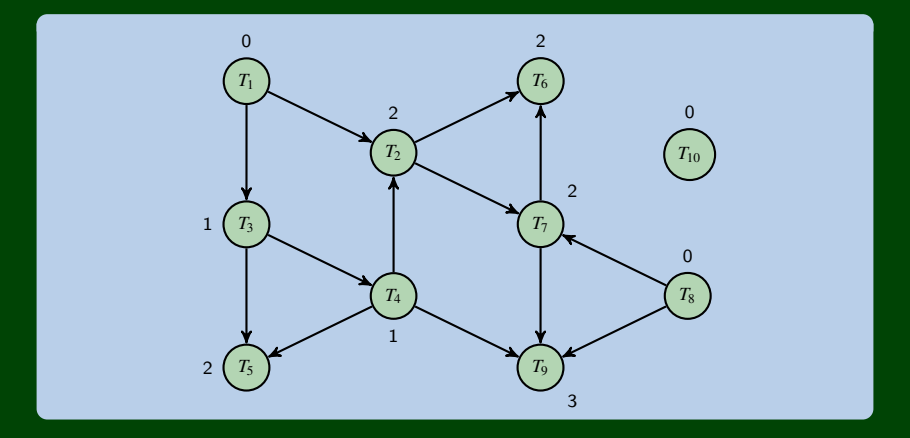

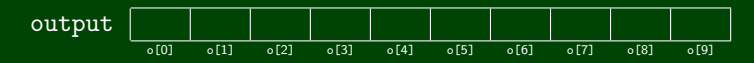

worklist ←  $T_1$   $T_8$   $T_{10}$  ←

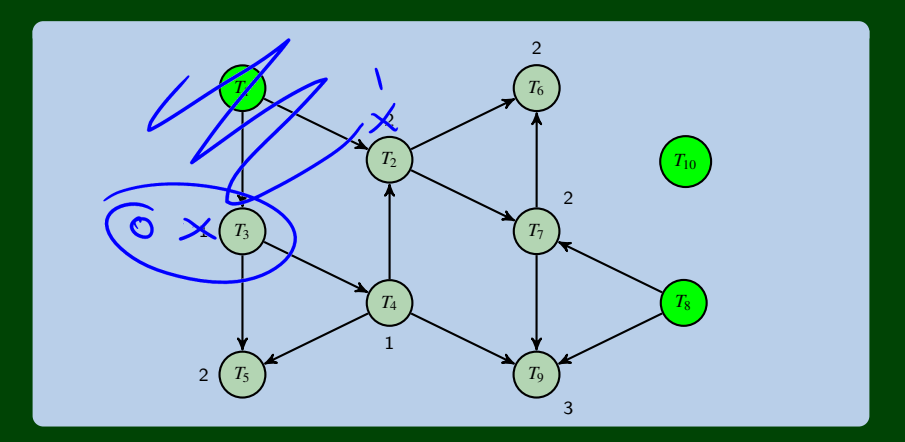

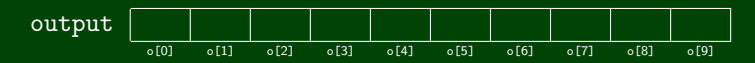

$$
\text{worklist} \quad \leftarrow \boxed{T_8 \mid T_{10}} \leftarrow
$$

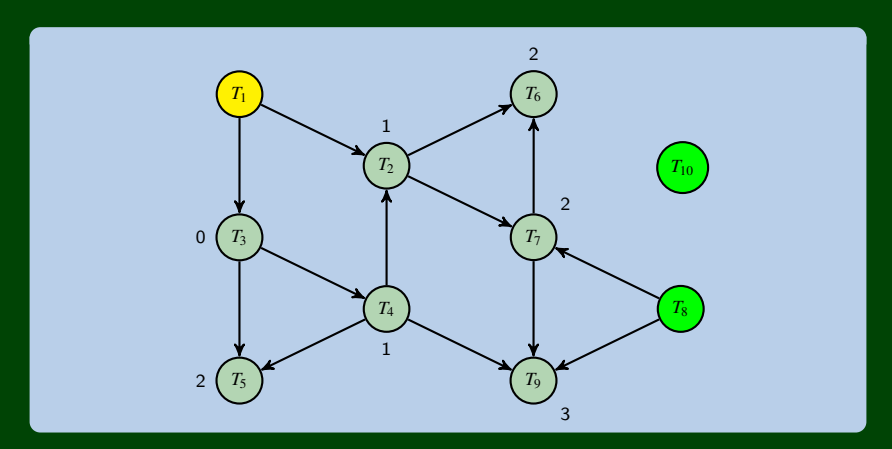

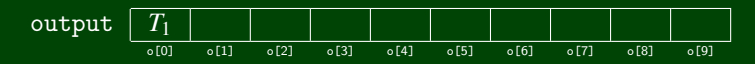

 $v$  *T*  $v$  *T*  $v$  *N*  $v$  *T*  $v$  *T*  $v$  *T*  $v$  *T*  $v$  *T*  $v$  *T*  $v$  *T*  $v$  *T*  $v$  *T*  $v$  *T*  $v$  *T*  $v$  *T*  $v$  *T*  $v$  *T*  $v$  *T*  $v$  *T*  $v$  *T*  $v$  *T*  $v$  *T*  $v$  *T*  $v$  *T*  $v$  *T*  $v$  *T*  $v$  *T*  $v$  *T* 

$$
-\boxed{\mathcal{F}_{\circledcirc}} \quad T_{10} \quad T_3 \quad \leftarrow
$$

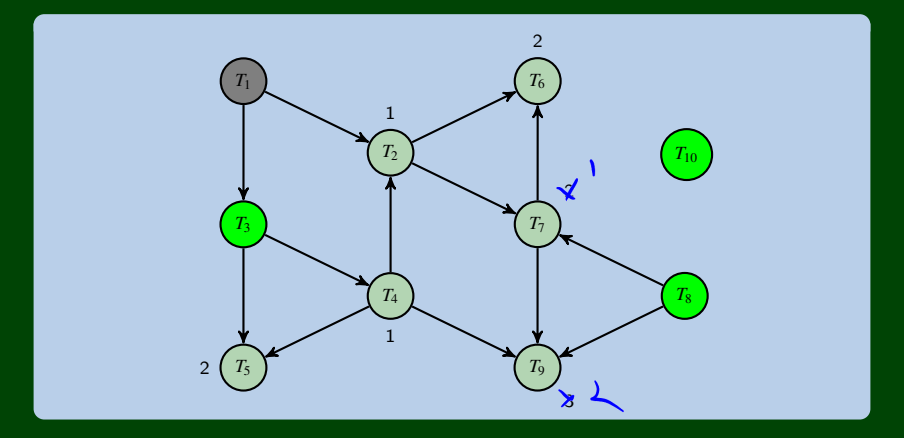

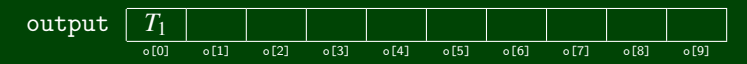

worklist ←  $T_{10}$   $T_3$ 

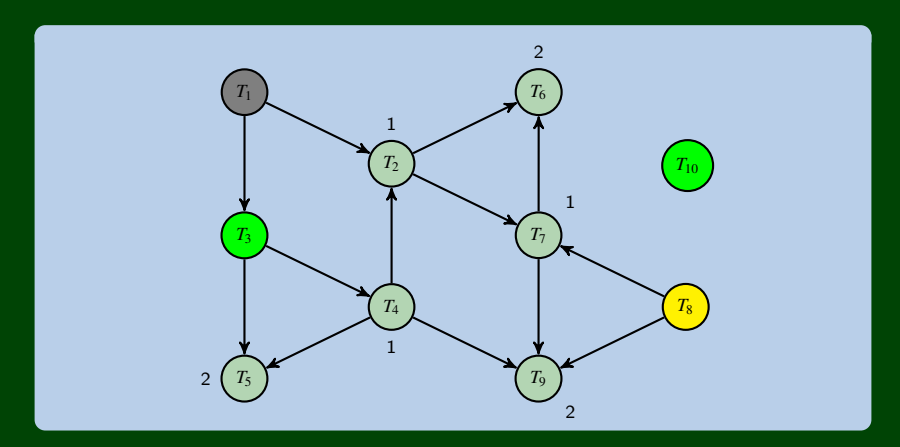

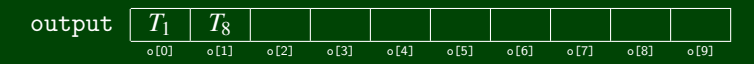

worklist ←  $T_{10}$   $T_3$ 

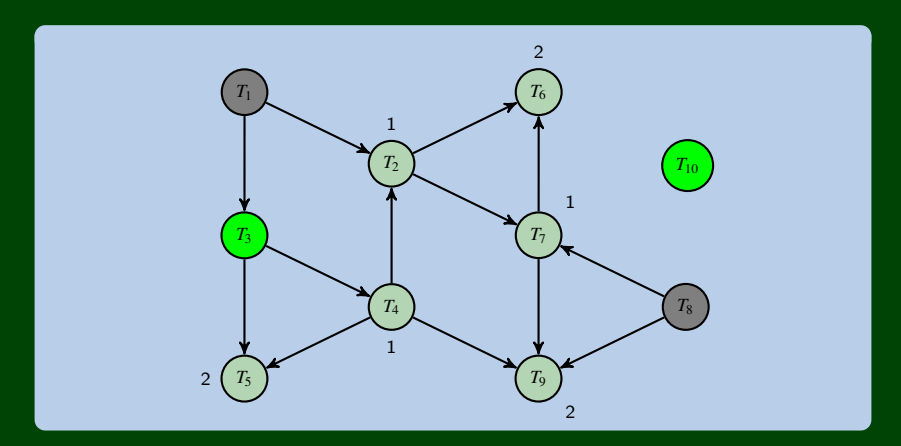

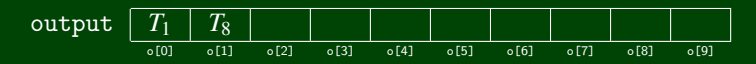

worklist ←  $\boxed{T_3}$ 

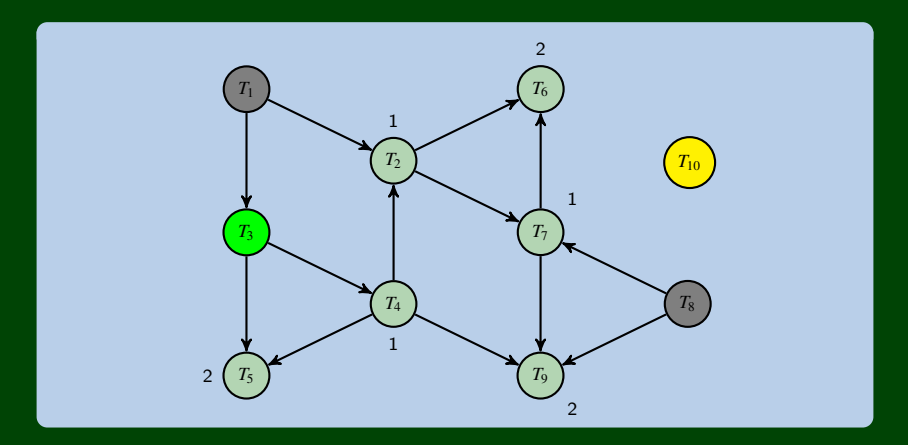

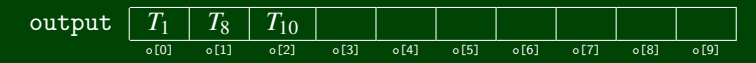

#### worklist ←

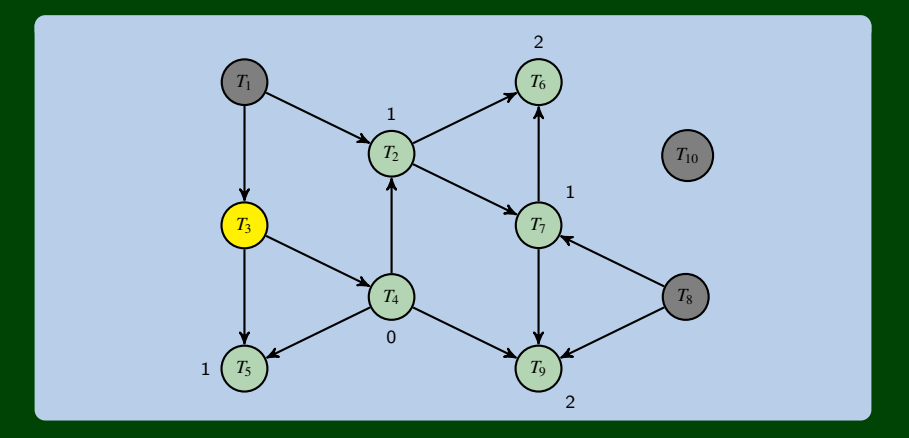

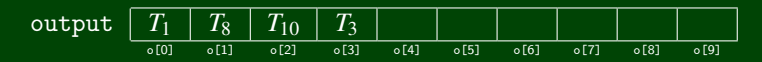

worklist

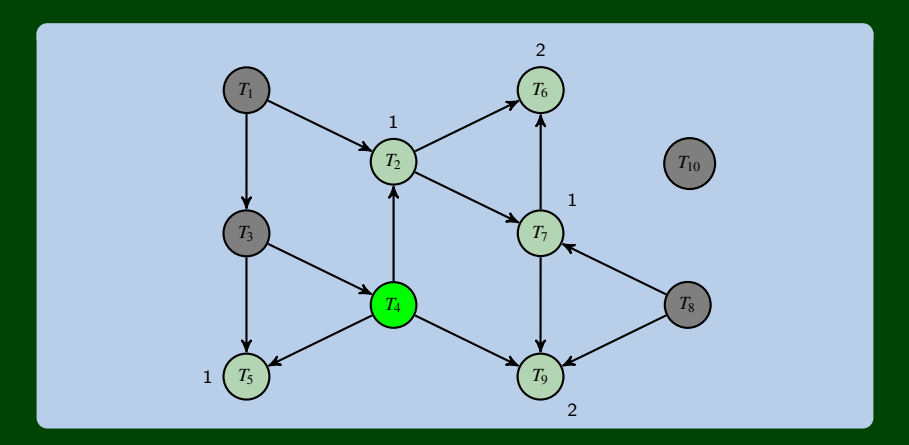

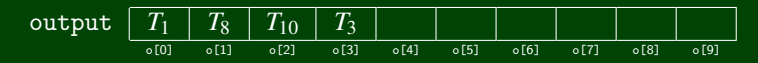

#### worklist ←

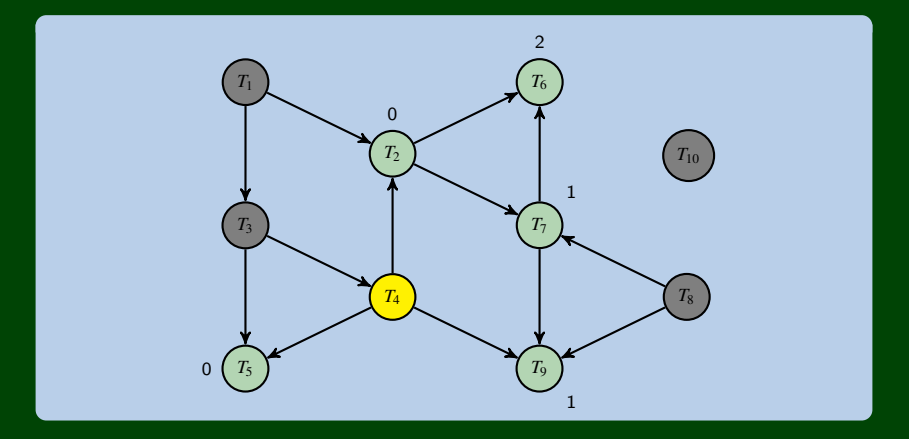

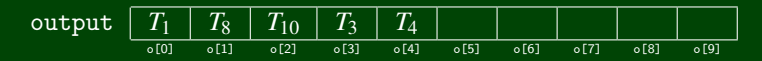

worklist ←  $T_2$   $T_5$ 

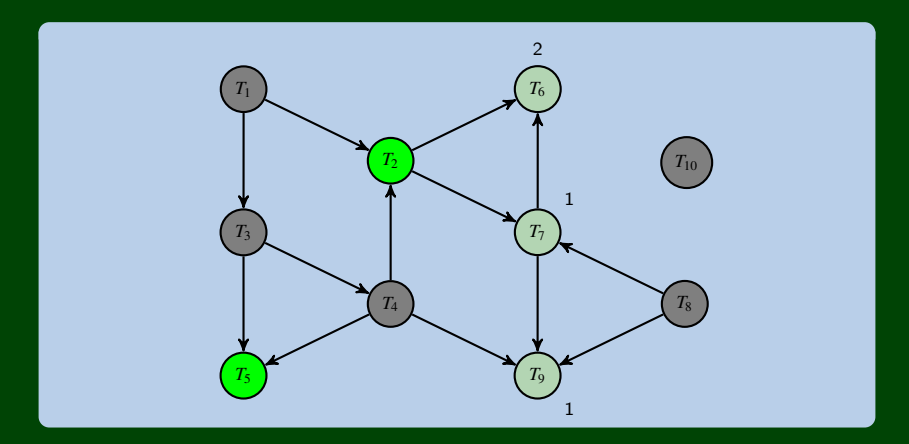

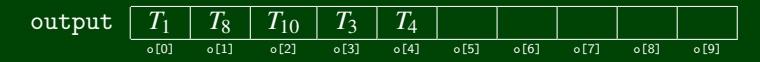

worklist ←  $\boxed{T_5}$ 

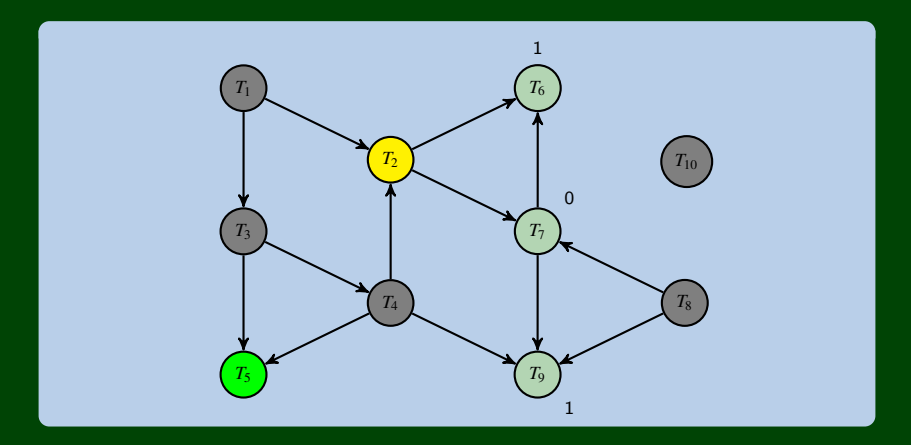

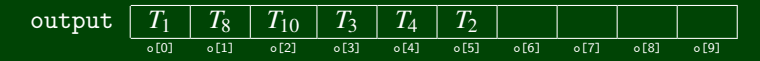

worklist ←  $T_5$   $T_7$ 

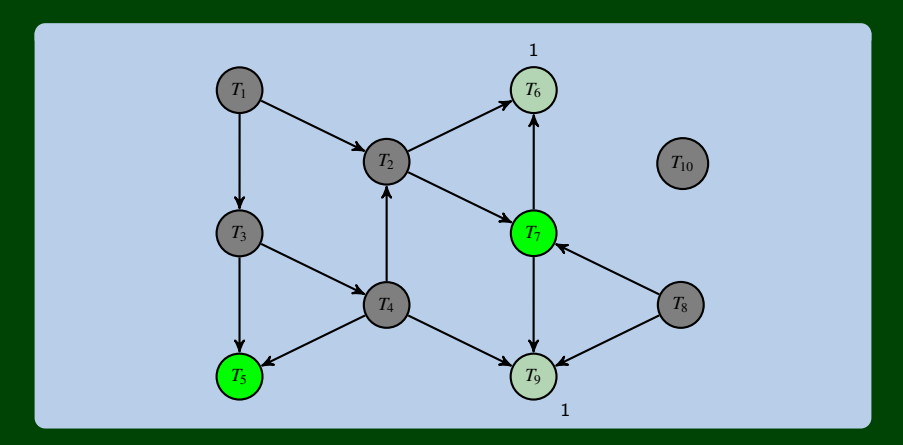

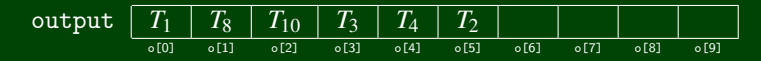

worklist ←  $\boxed{T_7}$ 

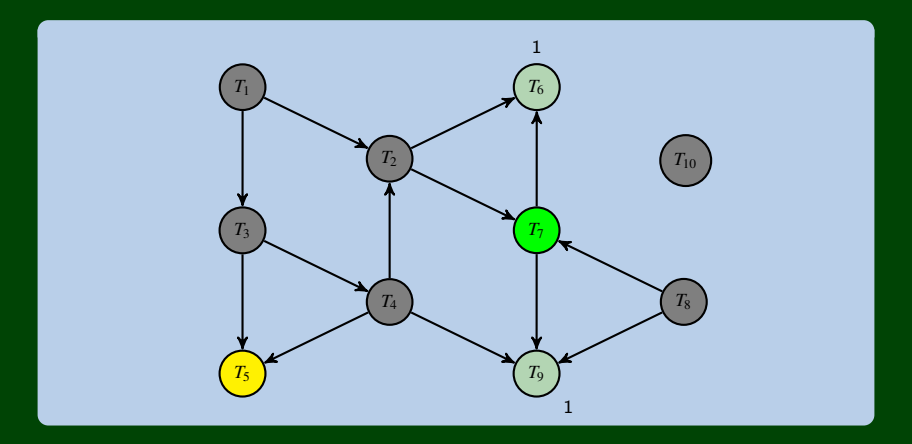

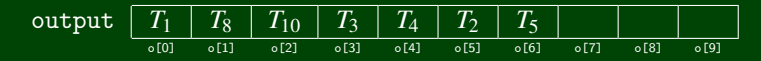

worklist ←  $\boxed{T_7}$ 

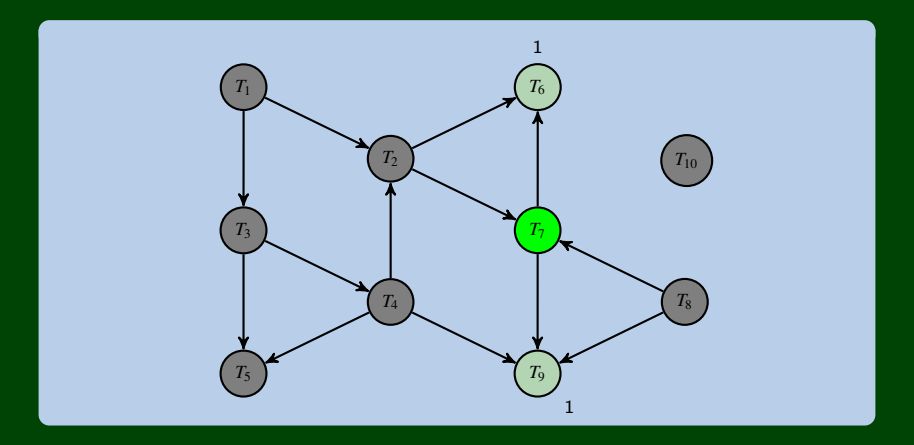

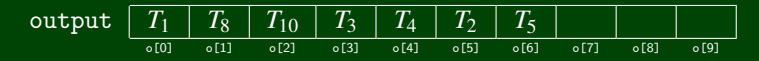

#### worklist ←

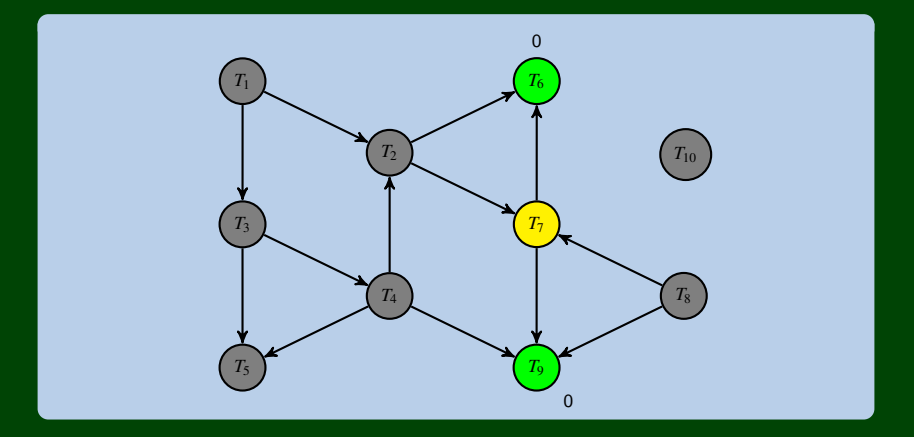

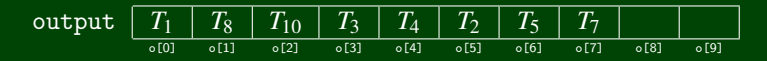

$$
\text{worklist} \quad \leftarrow \boxed{T_6 \mid T_9} \leftarrow
$$

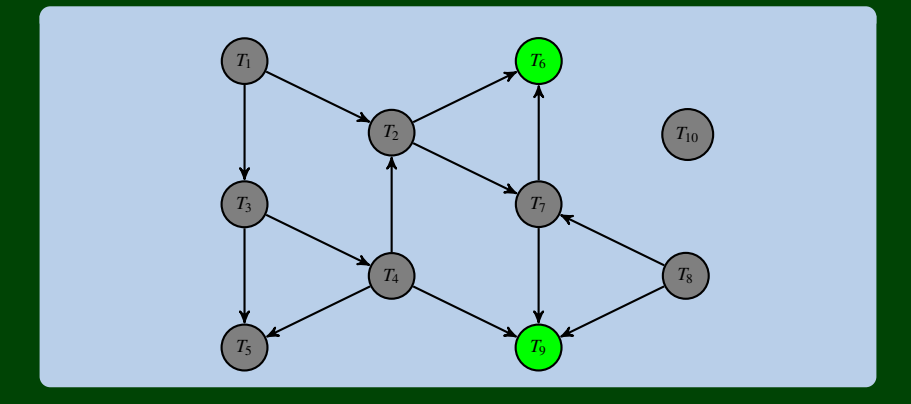

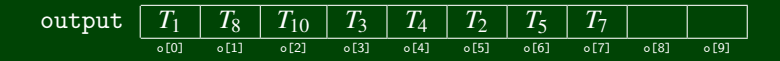

worklist ←  $\boxed{T_9}$ 

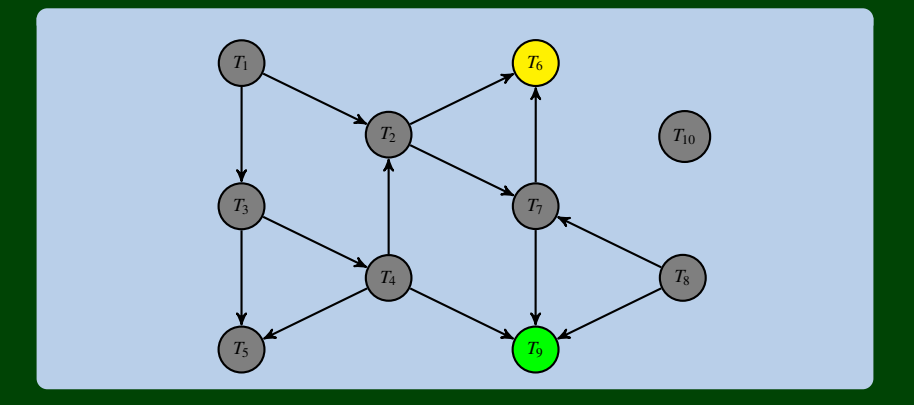

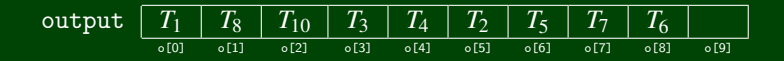

#### worklist ←

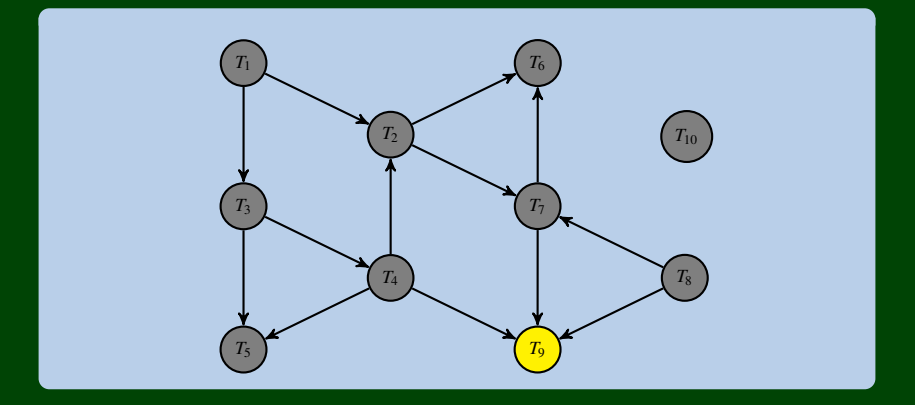

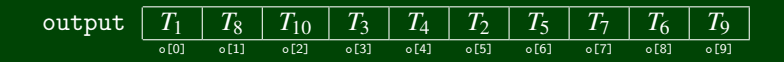

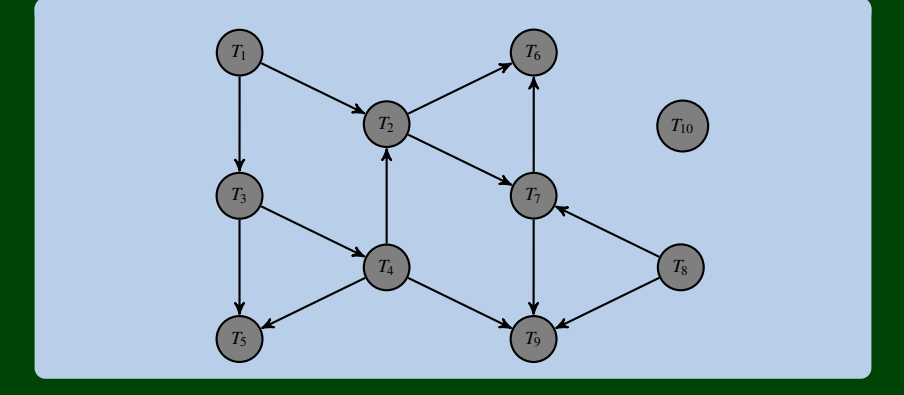

### What happens if there is a cycle?

Our worklist will be empty before we've processed all of the vertices. (e.g., "there are no nodes ready to print next, but we haven't gone through all of them)

In this case: our algorithm should throw a "not a DAG exception".

#### Runtime?

- Setup: We follow every edge for every vertex:  $\mathcal{O}(|V|+|E|)$
- We add/remove each vertex from the work list once:  $\mathcal{O}(|V|)$
- We decrement each indegree until zero (once for each edge): O(∣*E*∣)
- So, overall, it's graph linear!